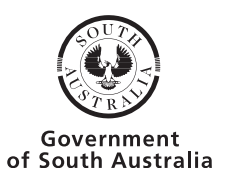

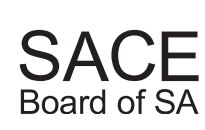

## External Examination 2013

# **2013 PHYSICS**

#### **FOR OFFICE USE ONLY**

SUPERVISOR CHECK

RE-MARKED

**ATTACH SACE REGISTRATION NUMBER LABEL TO THIS BOX**

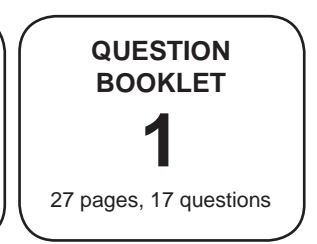

**Tuesday 12 November: 1.30 p.m.**

Time: 3 hours

## **Part 1 of Section A**

Examination material: Question Booklet 1 (27 pages) Question Booklet 2 (22 pages) Question Booklet 3 (8 pages) one SACE registration number label

*Approved dictionaries and calculators may be used.*

#### **Instructions to Students**

- 1. You will have 10 minutes to read the paper. You must not write in your question booklets or use a calculator during this reading time but you may make notes on the scribbling paper provided.
- 2. This paper is in two sections: Section A is divided between Question Booklet 1 and Question Booklet 2; Section B is in Question Booklet 3.
	- **Section A** (Questions 1 to 29)

This section consists of questions of different types (e.g. short-answer, graphical interpretation, and data and practical skills).

Answer Part 1 of Section A (Questions 1 to 17) in the spaces provided in Question Booklet 1. Write on page 27 of Question Booklet 1 if you need more space to finish your answers. Answer Part 2 of Section A (Questions 18 to 29) in the spaces provided in Question Booklet 2. Write on page 22 of Question Booklet 2 if you need more space to finish your answers.

**Section B** (Questions 30 and 31)

This section consists of two extended-response questions.

Answer Section B in the spaces provided in Question Booklet 3.

Write on page 8 of Question Booklet 3 if you need more space to finish your answers.

3. The allocation of marks and the suggested allotment of time are:

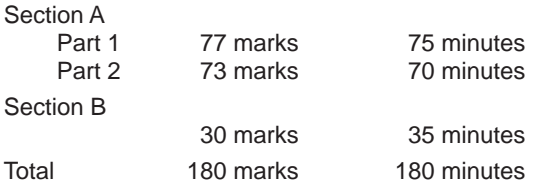

- 4. The equation sheet is on pages 3 and 4, which you may remove from this booklet.
- 5. Vector quantities in this paper are indicated by arrows over the symbols.
- 6. Marks may be deducted if you do not clearly show all steps in the solution of problems, if you give answers with an inappropriate number of significant figures or with incorrect units, or if you do not define additional symbols. You should use diagrams where appropriate in your answers.
- 7. Use only black or blue pens for all work other than graphs and diagrams, for which you may use a sharp dark pencil.
- 8. Attach your SACE registration number label to the box at the top of this page. Copy the information from your SACE registration number label into the boxes on the front covers of Question Booklet 2 and Question Booklet 3.

9. At the end of the examination, place Question Booklet 2 and Question Booklet 3 inside the back cover of this question www.theallpapers.com

### **STUDENT'S DECLARATION ON THE USE OF CALCULATORS**

By signing the examination attendance roll I declare that:

- my calculators have been cleared of all memory
- no external storage media are in use on these calculators.

I understand that if I do not comply with the above conditions for the use of calculators I will:

- be in breach of the rules
- have my results for the examination cancelled or amended
- be liable to such further penalty, whether by exclusion from future examinations or otherwise, as the SACE Board of South Australia determines.

*Remove this page from the booklet by tearing along the perforations and keep the information in front of you for reference.*

# **EQUATION SHEET**

The following tables show the symbols of common quantities and the magnitude of physical constants used in the equations. Other symbols used are shown next to the equations. Vectors are indicated by arrows. If only the magnitude of a vector quantity is used, the arrow is not used.

#### **Symbols of Common Quantities**

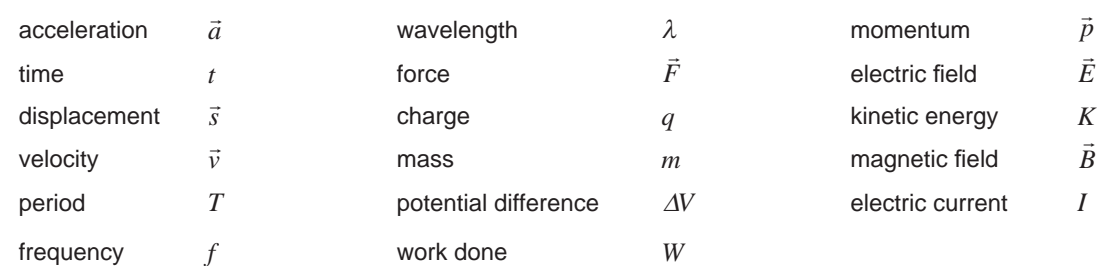

#### **Magnitude of Physical Constants**

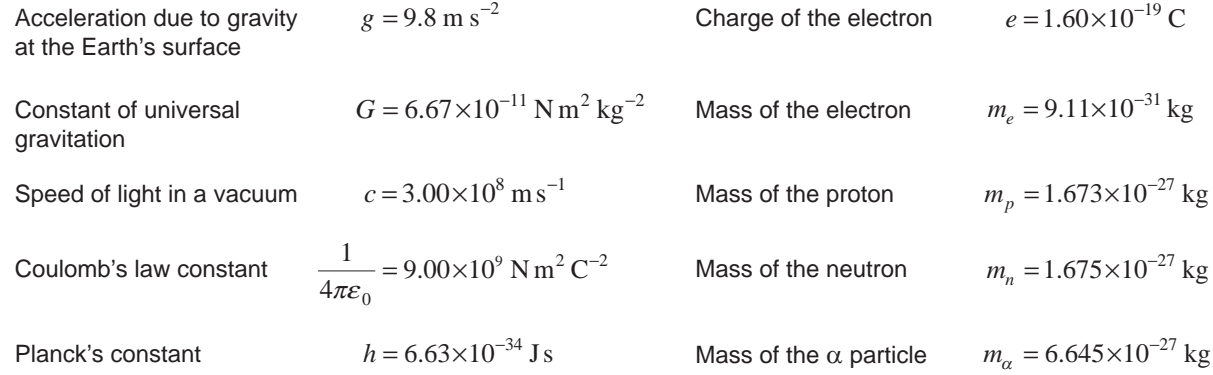

#### **Section 1: Motion in Two Dimensions**

$$
\vec{v} = \vec{v}_0 + \vec{a}t \qquad \vec{v} = \text{velocity at time } t
$$
\n
$$
\vec{v}_0 = \text{velocity at time } t = 0
$$
\n
$$
v^2 = v_0^2 + 2as
$$
\n
$$
\vec{s} = \vec{v}_0 t + \frac{1}{2} \vec{a}t^2 \qquad \vec{s} = \vec{v}_0 t + \frac{1}{2} \vec{a}t^2 \qquad \vec{v}_0 = \text{angle to horizontal}
$$
\n
$$
\vec{s} = \vec{v}_0 t + \frac{1}{2} \vec{a}t^2 \qquad \vec{v}_0 = \text{angle to horizontal}
$$
\n
$$
v = \sqrt{\frac{GM}{r}}
$$
\n
$$
\vec{r} = m\vec{a}
$$
\n
$$
v_v = v \sin \theta \qquad \vec{p} = m\vec{v}
$$
\n
$$
v = \frac{2\pi r}{T} \qquad r = \text{radius of circle}
$$
\n
$$
\vec{A} \vec{v} = \vec{v}_f - \vec{v}_i \qquad \vec{v}_f = \text{final velocity}
$$
\n
$$
\vec{a}_{ave} = \frac{A\vec{v}}{dt} \qquad \vec{a}_{ave} = \text{average acceleration}
$$
\n
$$
W = Fs \cos \theta \qquad \theta = \text{angle between force } \vec{F} \text{ and } \vec{G} \text{ is the direction}
$$
\n
$$
\vec{a}_{ave} = \frac{v^2}{r}
$$
\n
$$
\vec{a}_{ave} = \frac{v^2}{r}
$$
\n
$$
\vec{a}_{ave} = \frac{v^2}{r}
$$
\n
$$
\vec{a}_{ave} = \frac{v^2}{r}
$$
\n
$$
\vec{a}_{ave} = \frac{v^2}{r}
$$
\n
$$
\vec{a}_{ave} = \frac{v^2}{r}
$$
\n
$$
\vec{a}_{ave} = \frac{v^2}{r}
$$
\n
$$
\vec{a}_{ave} = \frac{v^2}{r}
$$
\n
$$
\vec{a}_{ave} = \frac{v^2}{r}
$$
\n
$$
\vec{a}_{ave} = \frac{v^2}{r}
$$
\n
$$
\vec{a}_{ave} = \frac{v^2}{r}
$$
\n
$$
\vec{a
$$

#### **Section 2: Electricity and Magnetism**

$$
F = \frac{1}{4\pi\varepsilon_0} \frac{q_1 q_2}{r^2}
$$
  $r = \text{distance between}$   
\ncharges  $q_1$  and  $q_2$   
\n
$$
\vec{E} = \frac{\vec{F}}{q}
$$
  
\n
$$
F = qvB \sin \theta
$$
  $\theta = \text{angle between field } \vec{B} \text{ and\ncurrent element } I\Delta \vec{l}$   
\n
$$
F = qvB \sin \theta
$$
  $\theta = \text{angle between field } \vec{B} \text{ and\nvelocity } \vec{v}$   
\n
$$
r = \frac{mv}{qB}
$$
  $r = \text{radius of circle}$   
\n
$$
W = q\Delta V
$$
  
\n
$$
E = \frac{\Delta V}{d}
$$
  $d = \text{distance between}$   
\nparallel plates  
\n
$$
T = \frac{q^2B^2r^2}{2m}
$$

#### **Section 3: Light and Matter**

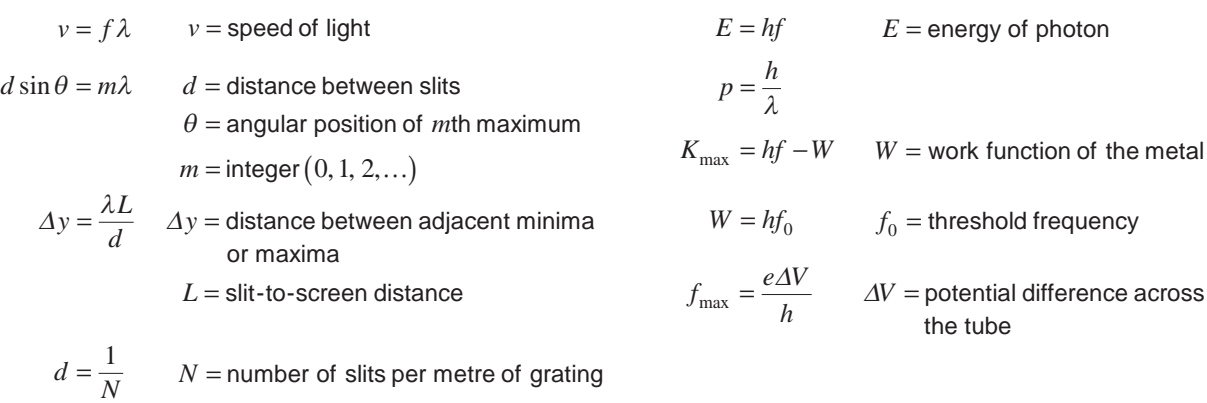

#### **Section 4: Atoms and Nuclei**

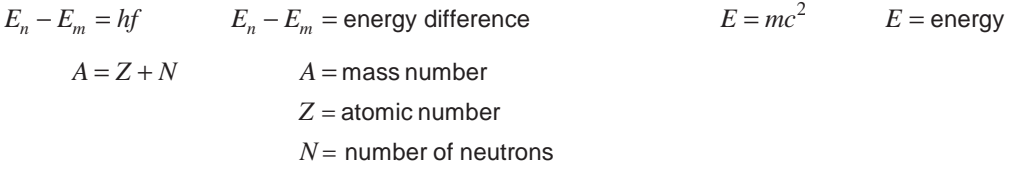

#### **TABLE OF PREFIXES**

Refer to the following table when answering questions that involve the conversion of units:

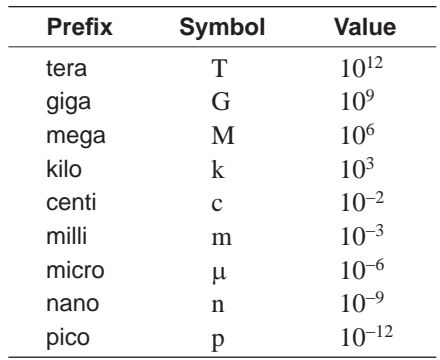

# **SECTION A**

# **PART 1** (Questions 1 to 17)

(77 marks)

*Answer all questions in this part in the spaces provided.*

1. The multi-image diagram below shows the path of a projectile. The time between images was constant.

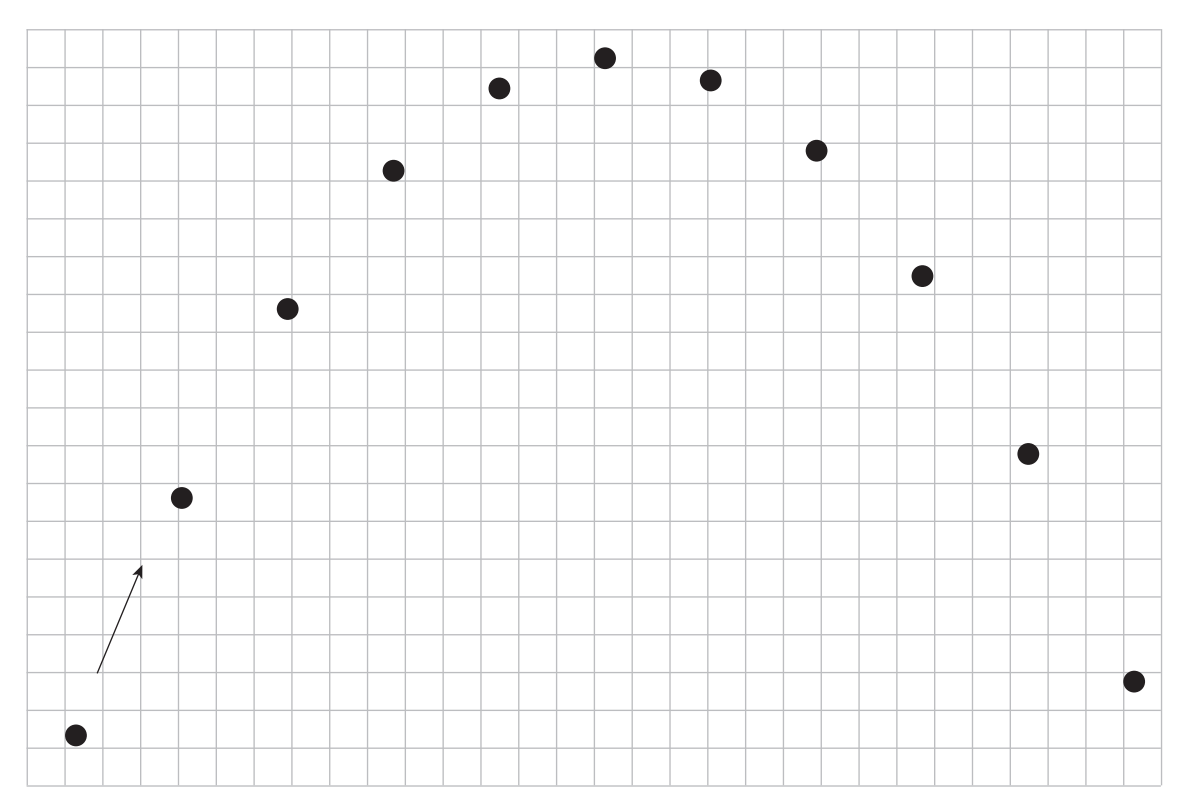

Using the multi-image diagram, show that the projectile did not undergo any horizontal acceleration.

 $\_$  , and the set of the set of the set of the set of the set of the set of the set of the set of the set of the set of the set of the set of the set of the set of the set of the set of the set of the set of the set of th

 $\_$  , and the set of the set of the set of the set of the set of the set of the set of the set of the set of the set of the set of the set of the set of the set of the set of the set of the set of the set of the set of th

\_\_\_\_\_\_\_\_\_\_\_\_\_\_\_\_\_\_\_\_\_\_\_\_\_\_\_\_\_\_\_\_\_\_\_\_\_\_\_\_\_\_\_\_\_\_\_\_\_\_\_\_\_\_\_\_\_\_\_\_\_\_\_\_\_\_\_\_\_\_\_\_\_\_\_\_\_\_\_\_\_\_\_\_\_\_\_\_\_\_\_\_\_\_\_\_\_\_\_\_\_\_\_\_\_\_\_\_

 $\_$  , and the set of the set of the set of the set of the set of the set of the set of the set of the set of the set of the set of the set of the set of the set of the set of the set of the set of the set of the set of th

\_\_\_\_\_\_\_\_\_\_\_\_\_\_\_\_\_\_\_\_\_\_\_\_\_\_\_\_\_\_\_\_\_\_\_\_\_\_\_\_\_\_\_\_\_\_\_\_\_\_\_\_\_\_\_\_\_\_\_\_\_\_\_\_\_\_\_\_\_\_\_\_\_\_\_\_\_\_\_\_\_\_\_\_\_\_\_\_\_\_\_\_\_\_\_\_\_\_\_\_\_\_\_\_\_\_\_\_

 $(3 \text{ marks})$ 

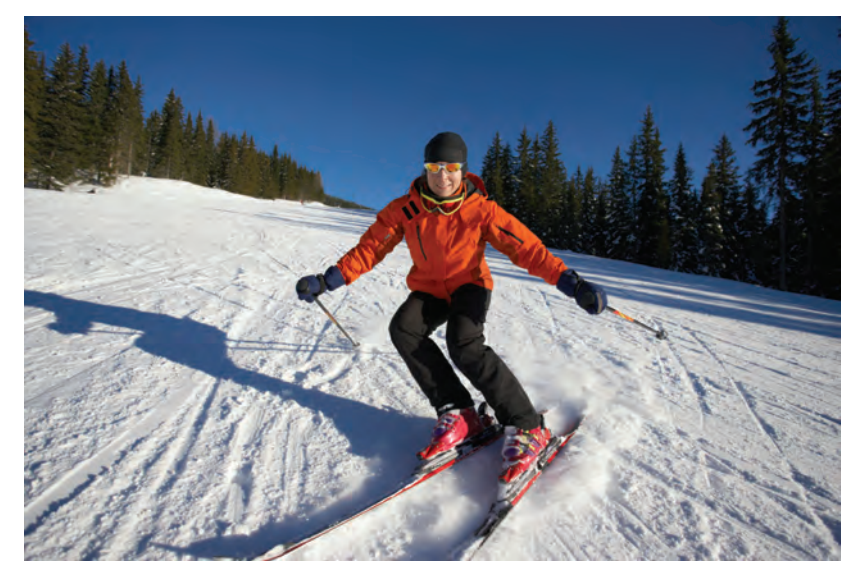

*Source*: *©* iStockphoto.com/amriphoto

The path taken by a skier (as in the photograph above) is shown in the diagram below. The path includes two sections where the skier moves with uniform circular motion.

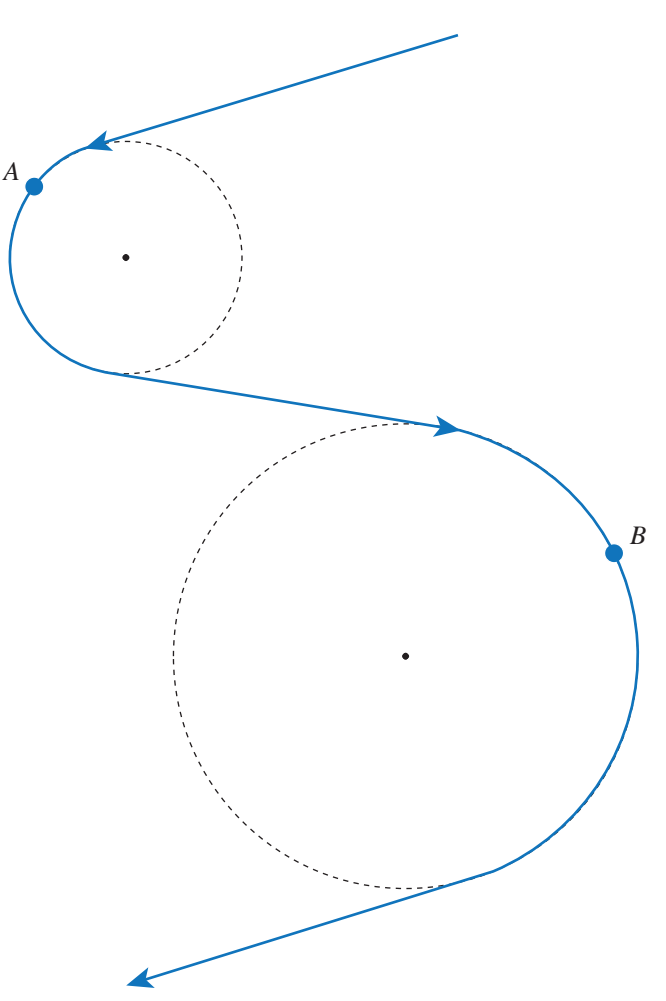

Point A in the diagram on page 6 is on a circular section with a radius of  $20 \text{ m}$ , and point B is on a circular section with a radius of  $40 \text{ m}$ .

The skier travels on all sections of the path at a constant speed of  $18 \text{ m s}^{-1}$ .

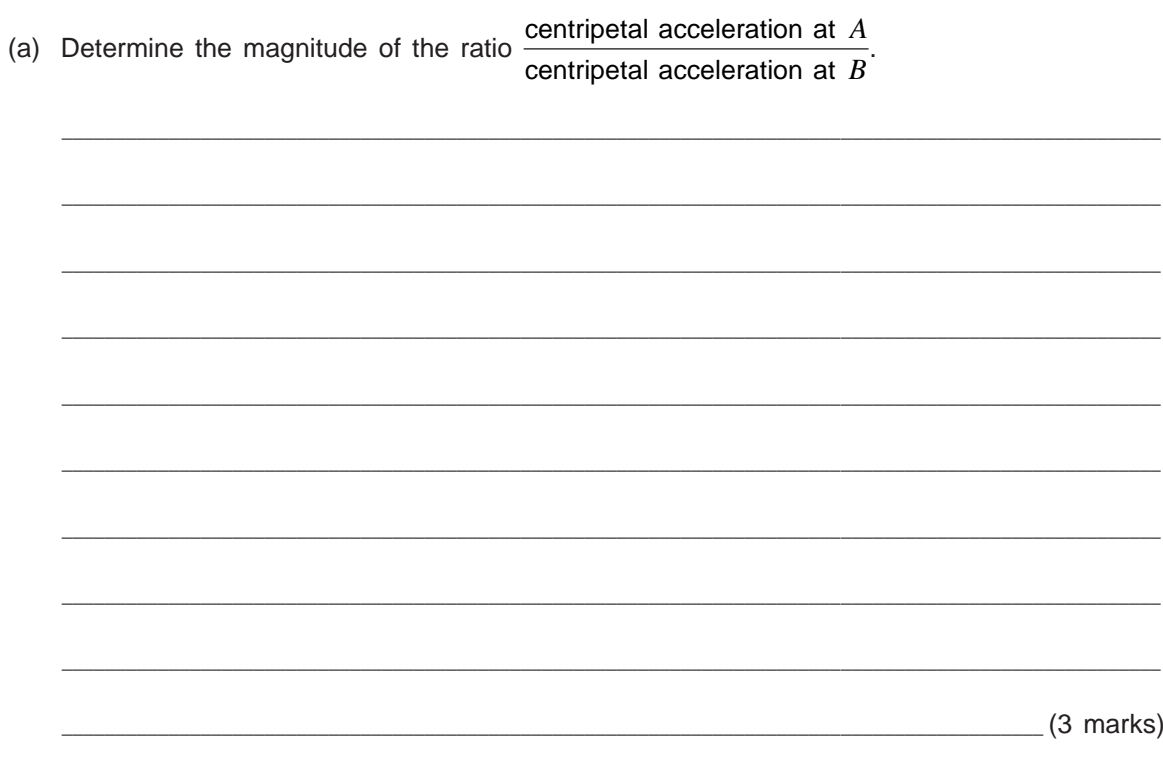

(b) On the diagram on page 6, draw vectors to show the magnitude and direction of the force causing the centripetal acceleration of the skier at points  $A$  and  $B$ . (2 marks) 3. The curves in a circular car-racing track are banked at different angles, as shown in the diagram below. The steepest curve is banked at 31°. The track has a constant radius of 150 m.

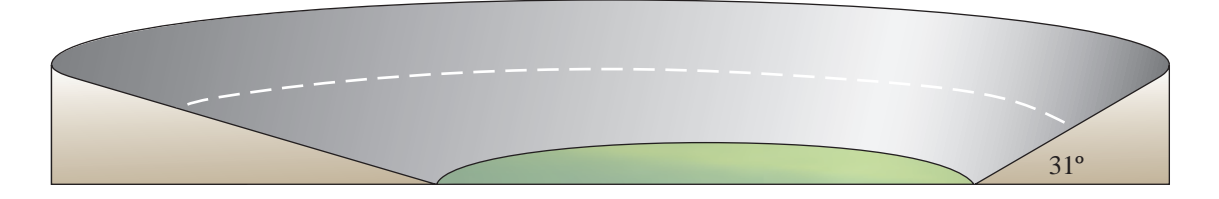

(a) Determine the speed at which a car can travel around the curve banked at  $31^{\circ}$  without relying on friction.

\_\_\_\_\_\_\_\_\_\_\_\_\_\_\_\_\_\_\_\_\_\_\_\_\_\_\_\_\_\_\_\_\_\_\_\_\_\_\_\_\_\_\_\_\_\_\_\_\_\_\_\_\_\_\_\_\_\_\_\_\_\_\_\_\_\_\_\_\_\_\_\_\_\_\_\_\_\_\_\_\_\_\_\_\_\_\_\_\_\_\_\_\_\_\_\_\_\_\_\_\_\_\_

\_\_\_\_\_\_\_\_\_\_\_\_\_\_\_\_\_\_\_\_\_\_\_\_\_\_\_\_\_\_\_\_\_\_\_\_\_\_\_\_\_\_\_\_\_\_\_\_\_\_\_\_\_\_\_\_\_\_\_\_\_\_\_\_\_\_\_\_\_\_\_\_\_\_\_\_\_\_\_\_\_\_\_\_\_\_\_\_\_\_\_\_\_\_\_\_\_\_\_\_\_\_\_

\_\_\_\_\_\_\_\_\_\_\_\_\_\_\_\_\_\_\_\_\_\_\_\_\_\_\_\_\_\_\_\_\_\_\_\_\_\_\_\_\_\_\_\_\_\_\_\_\_\_\_\_\_\_\_\_\_\_\_\_\_\_\_\_\_\_\_\_\_\_\_\_\_\_\_\_\_\_\_\_\_\_\_\_\_\_\_\_\_\_\_\_\_\_\_\_\_\_\_\_\_\_\_

 $\_$  , and the set of the set of the set of the set of the set of the set of the set of the set of the set of the set of the set of the set of the set of the set of the set of the set of the set of the set of the set of th

\_\_\_\_\_\_\_\_\_\_\_\_\_\_\_\_\_\_\_\_\_\_\_\_\_\_\_\_\_\_\_\_\_\_\_\_\_\_\_\_\_\_\_\_\_\_\_\_\_\_\_\_\_\_\_\_\_\_\_\_\_\_\_\_\_\_\_\_\_\_\_\_\_\_\_\_\_\_\_\_\_\_\_\_\_\_\_\_\_\_\_\_\_\_\_\_\_\_\_\_\_\_\_

 $\Box$  (3 marks)

(b) State why the car should be able to travel at the same speed on the entire track, despite the lower banking angles of some curves.

 $\_$  , and the set of the set of the set of the set of the set of the set of the set of the set of the set of the set of the set of the set of the set of the set of the set of the set of the set of the set of the set of th

 $\Box$  (1 mark)

4. On 15 February 2013 the asteroid 2012 DA14 passed closer to the Earth than geostationary satellites. This was the closest an asteroid of this size had come to the Earth since regular sky surveys started. The asteroid had a mass of approximately  $1.3 \times 10^8$  kg.

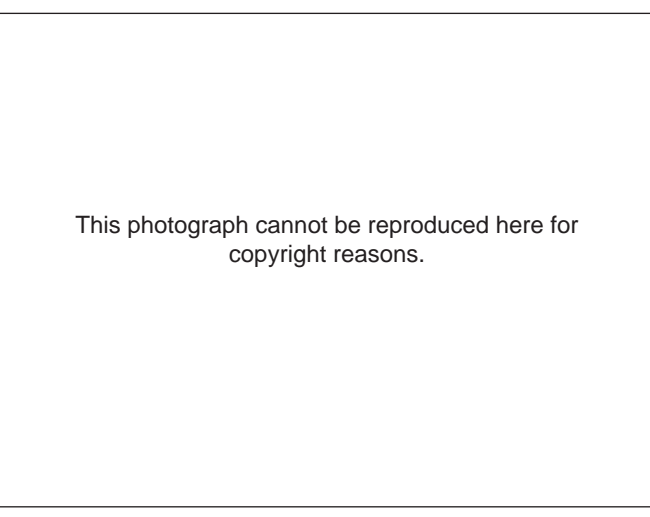

*Source*: http://lupuvictor.blogspot.com.au

(a) Calculate the magnitude of the gravitational force that the Earth exerted on the asteroid when it was  $2.8 \times 10^7$  m from the centre of the Earth. The mass of the Earth is  $6.0 \times 10^{24}$  kg.

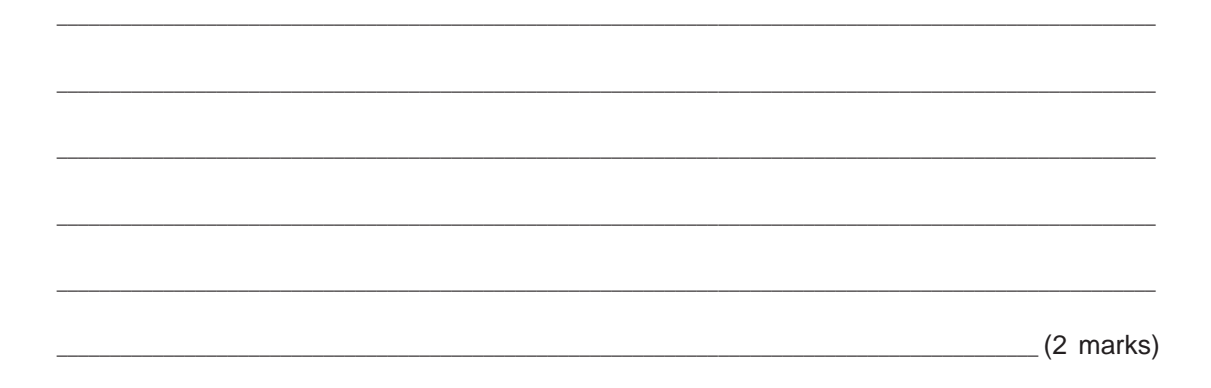

(b) *On the diagram below*, draw vectors to show the *magnitude* and *direction* of the gravitational forces that the Earth and the asteroid exerted on each other.

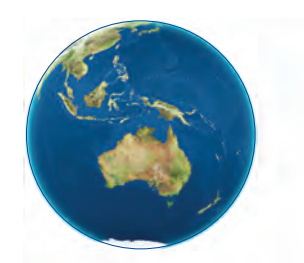

*Source*: *©* Cloki/Dreamstime.com

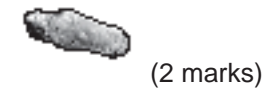

5. Some geostationary satellites are used for communications. A geostationary satellite cannot be in an orbit directly above Australia.

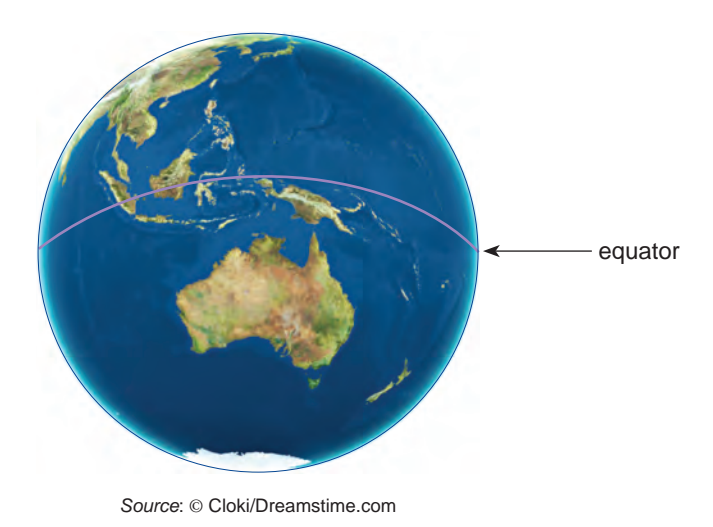

(a) Explain why a geostationary satellite cannot be in an orbit directly above Australia.

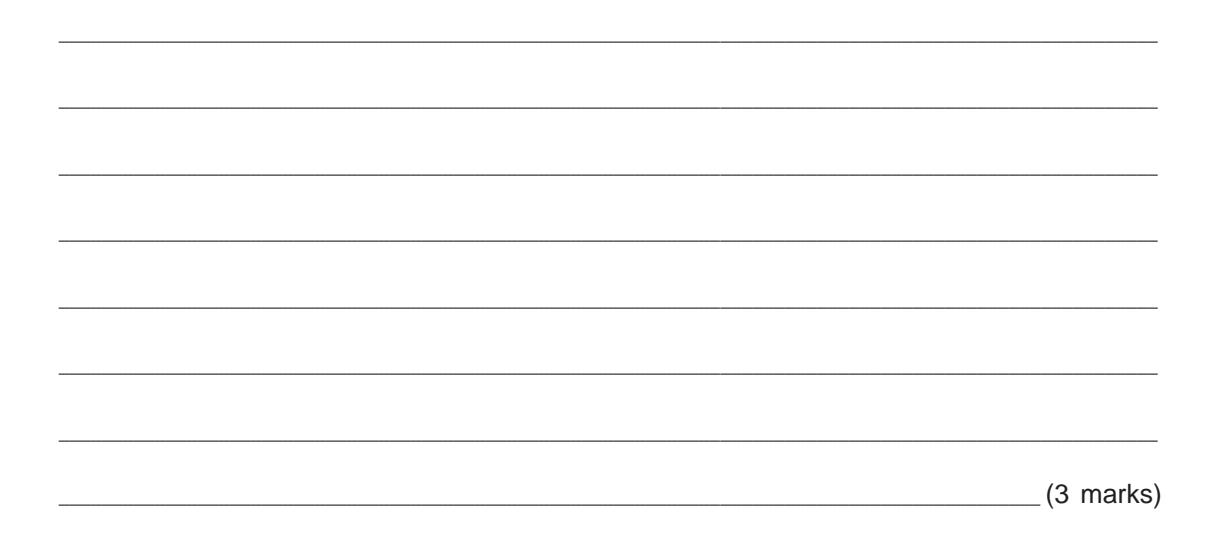

(b) (i) Derive the formula for the speed of a satellite moving in a circular orbit of radius  $r$ around the Earth:

 $v = \sqrt{\frac{GM}{r}}$ .  $\frac{1}{2}$  (3 marks) (ii) A satellite is in a geostationary orbit of radius  $4.2 \times 10^7$  m. Calculate the speed of the satellite. The mass of the Earth is  $6.0 \times 10^{24}$  kg.  $(2 \text{ marks})$ (c) Many communication satellites remain in geostationary orbits after they have served their purpose, occupying positions that new satellites could hold. Scientists have proposed attaching solar sails to these satellites to accelerate them to move them out of their orbits. Explain how the reflection of photons can be used to accelerate a satellite with a solar sail attached. <u>2006 (3 marks)</u> (3 marks)

6. A ball is bounced off flat ground. The initial momentum of the ball has a magnitude of  $4.54 \text{ kg m s}^{-1}$ , with the momentum vector making an angle of  $30^{\circ}$  to the ground. After leaving the ground, the ball travels at the same speed as before it hit the ground. The diagram below shows<br>the momentum vectors of the ball,  $\vec{p}_1$  and  $\vec{p}_2$ , immediately before and after it hit the ground:

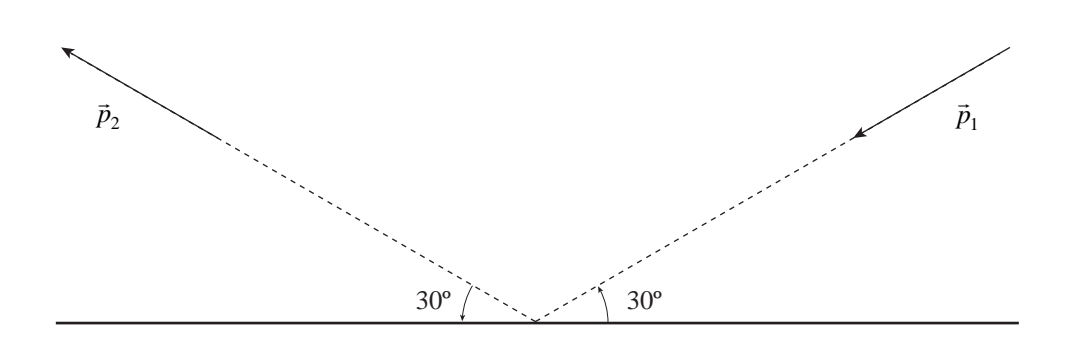

Using a vector diagram, calculate the change in momentum  $\Delta \vec{p}$  of the ball.

(4 marks)

7. The diagram below shows a section of two very long, oppositely charged parallel conducting plates:

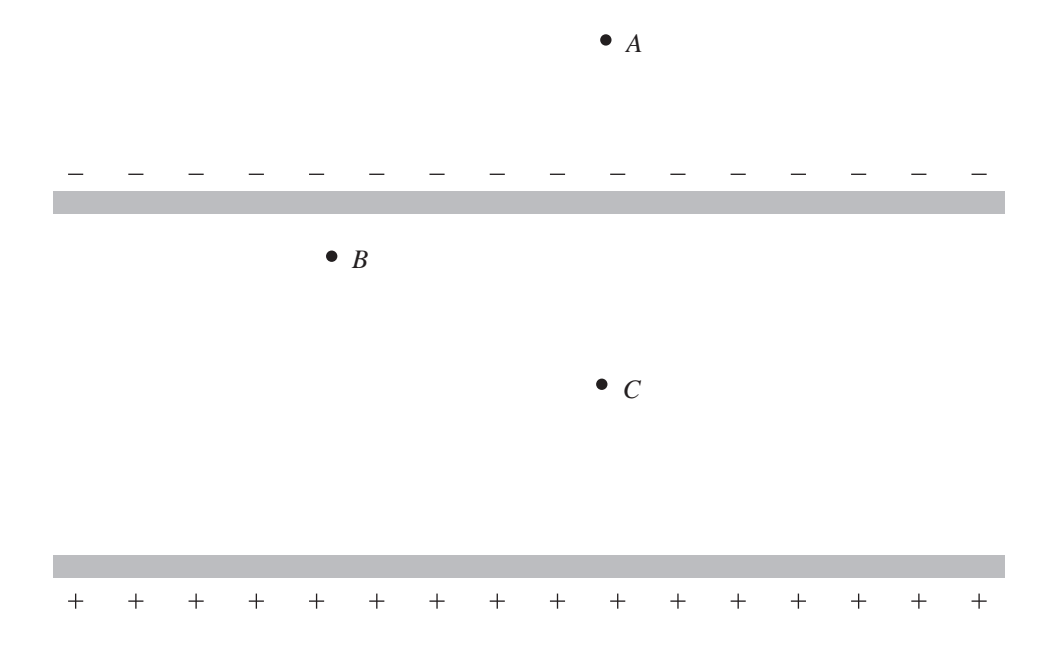

Compare the magnitude of the electric field produced by the conducting plates at points  $A, B$ , and C. Give reasons for your answer.

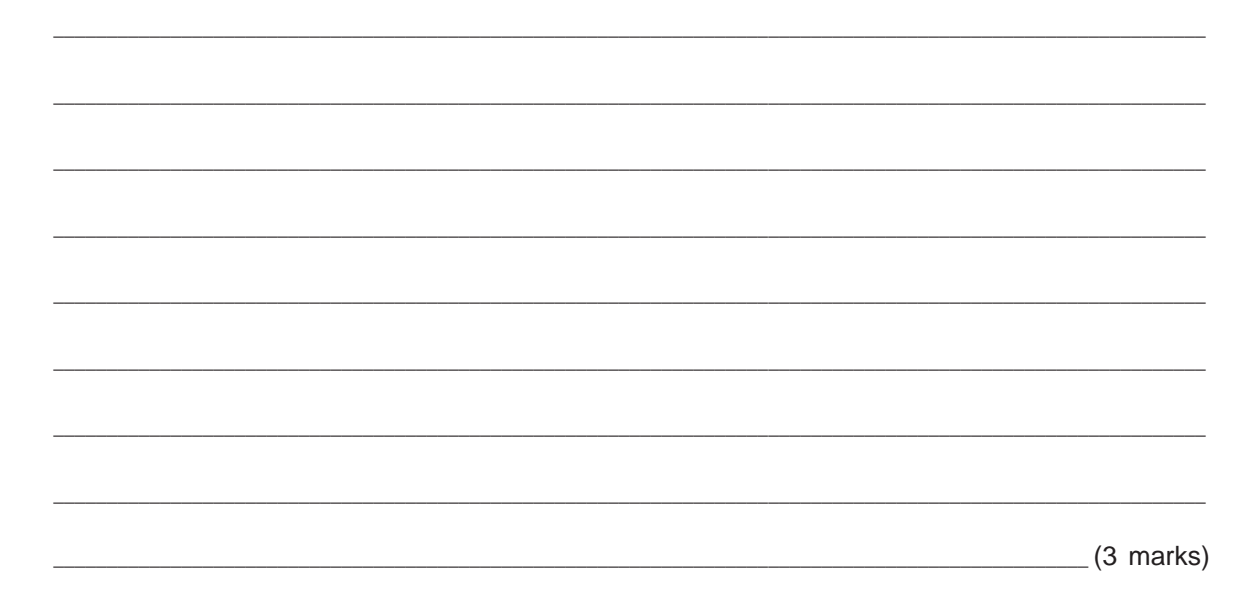

8. The diagram below shows two small charged conducting spheres  $q_1$  and  $q_2$ , with a line through their centres. Sphere  $q_1$  has a positive charge of  $4.0 \mu C$  and sphere  $q_2$  has a positive charge of  $2.5 \,\mu$ C. The distance between the centres of the spheres is 0.015 m.

 $q_1$  $q<sub>2</sub>$ (a) Calculate the electrostatic force that  $q_1$  exerts on  $q_2$ .  $(3 \text{ marks})$ (b) Sphere  $q_3$  has a negative charge. It is to be placed on the line through the centres of  $q_1$ and  $q_2$  so that the total force on sphere  $q_2$  is zero. Explain why sphere  $q_3$  must be placed to the left of sphere  $q_2$ .  $(2 \text{ marks})$ 

9. The photograph below shows a laser printer:

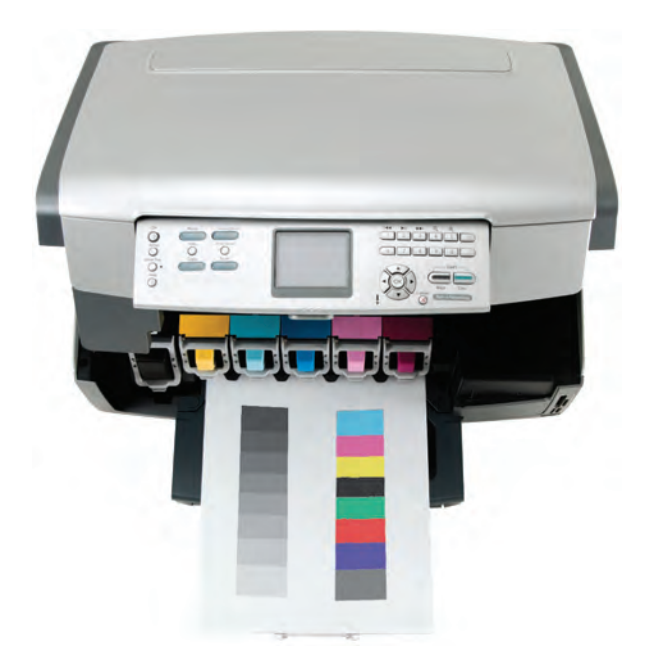

Source: © iStockphoto.com/by\_nicholas

A corona wire transfers a negative charge to the paper so that it does not cling to the photoconductive surface of the drum of the laser printer.

Explain how a negative charge is transferred to the paper.

 $(2 \text{ marks})$ 

10. There is an electric field between two equally and oppositely charged parallel metal plates 0.20 m in length. Electrons enter the electric field midway between the plates, at a speed of  $3.7 \times 10^7$  m s<sup>-1</sup>. The path of the electrons is shown in the diagram below:

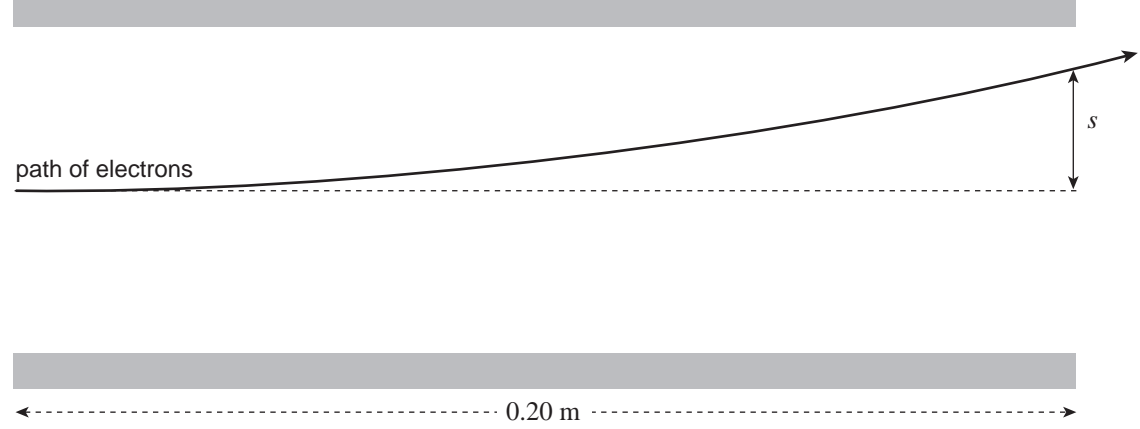

*Assume the electric field is uniform between the plates, and ignore the effect of gravity.* The electric field between the parallel plates causes the electrons to accelerate at  $1.1 \times 10^{15}$  m s<sup>-2</sup>.

(a) Show that the time of flight of the electrons through the electric field between the parallel plates is  $5.4 \times 10^{-9}$  s.

 $\_$  , and the set of the set of the set of the set of the set of the set of the set of the set of the set of the set of the set of the set of the set of the set of the set of the set of the set of the set of the set of th \_\_\_\_\_\_\_\_\_\_\_\_\_\_\_\_\_\_\_\_\_\_\_\_\_\_\_\_\_\_\_\_\_\_\_\_\_\_\_\_\_\_\_\_\_\_\_\_\_\_\_\_\_\_\_\_\_\_\_\_\_\_\_\_\_\_\_\_\_\_\_\_\_\_\_\_\_\_\_\_\_\_\_\_\_\_\_\_\_\_\_\_\_\_\_\_\_\_\_\_\_\_\_ \_\_\_\_\_\_\_\_\_\_\_\_\_\_\_\_\_\_\_\_\_\_\_\_\_\_\_\_\_\_\_\_\_\_\_\_\_\_\_\_\_\_\_\_\_\_\_\_\_\_\_\_\_\_\_\_\_\_\_\_\_\_\_\_\_\_\_\_\_\_\_\_\_\_\_\_\_\_\_\_\_\_\_\_\_\_\_\_\_\_\_\_\_ (1 mark) (b) Calculate the vertical displacement *s* of the electrons as they leave the electric field.  $\_$  , and the set of the set of the set of the set of the set of the set of the set of the set of the set of the set of the set of the set of the set of the set of the set of the set of the set of the set of the set of th \_\_\_\_\_\_\_\_\_\_\_\_\_\_\_\_\_\_\_\_\_\_\_\_\_\_\_\_\_\_\_\_\_\_\_\_\_\_\_\_\_\_\_\_\_\_\_\_\_\_\_\_\_\_\_\_\_\_\_\_\_\_\_\_\_\_\_\_\_\_\_\_\_\_\_\_\_\_\_\_\_\_\_\_\_\_\_\_\_\_\_\_\_\_\_\_\_\_\_\_\_\_\_  $\_$  , and the set of the set of the set of the set of the set of the set of the set of the set of the set of the set of the set of the set of the set of the set of the set of the set of the set of the set of the set of th  $(2 \text{ marks})$ 

(c) State how the vertical displacement  $s$  of the electrons would change if the distance between the parallel plates was increased, with the potential difference between the plates unchanged. Justify your answer.

11. The photograph below shows the tungsten filament for a globe. The direction of the current flowing through the filament is indicated.

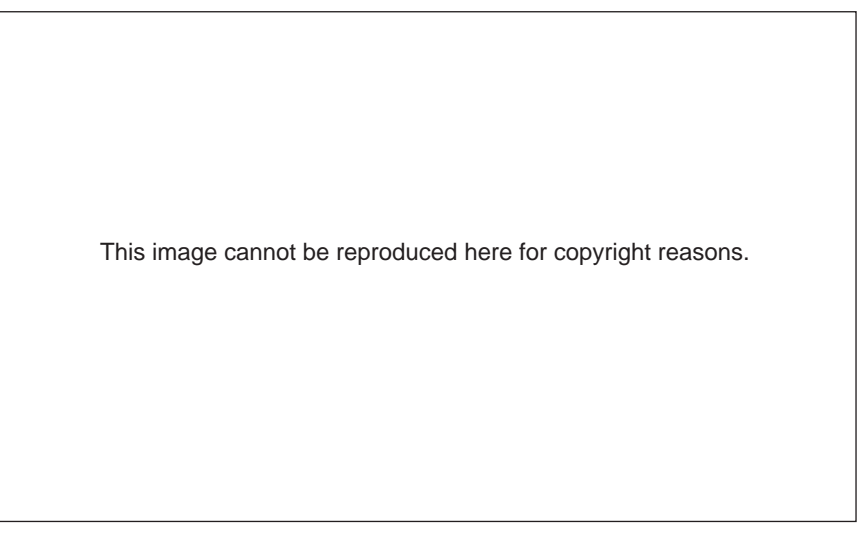

*Source*: http://image.made-in-china.com

*On the photograph above*, show the direction of the magnetic field in the coil. (1 mark)

12. A group of students conducted an experiment to verify the relationship  $F = I \Delta I B \sin \theta$ . A current-carrying conductor of fixed length was placed in a constant magnetic field. The force acting on the conductor was measured for different currents.

The graph below shows the results obtained by the students.

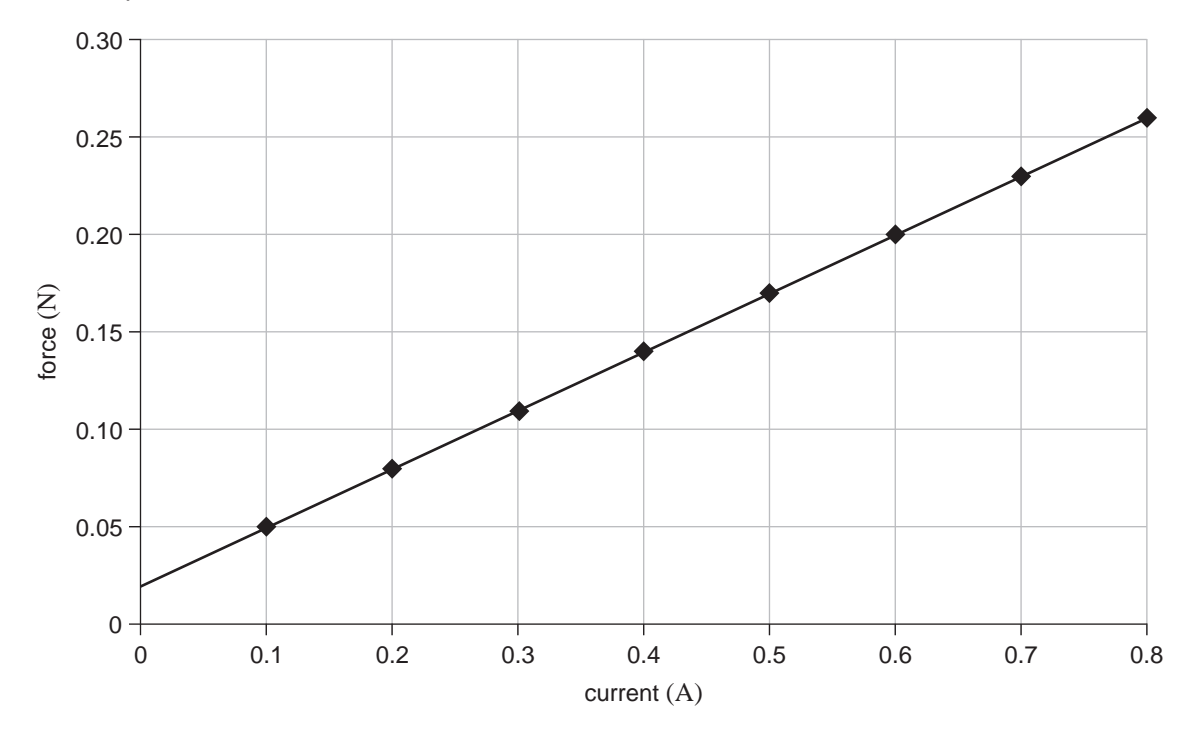

The equation of the line of best fit is  $F = 0.3I + 0.02$ .

(a) State one conclusion that can be drawn from the results of this experiment. Give a reason for your answer.

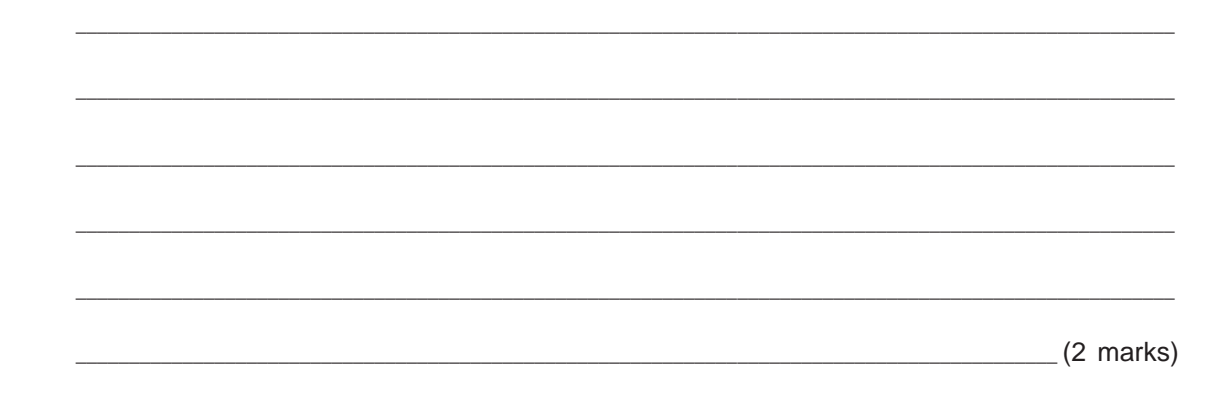

 $\_$  , and the set of the set of the set of the set of the set of the set of the set of the set of the set of the set of the set of the set of the set of the set of the set of the set of the set of the set of the set of th

(b) The students repeated the experiment, using a weaker magnetic field, to obtain a second set of results. There was no other change to the apparatus.

*On the graph above*, draw the line of best fit that you predict for the second set of results. (2 marks)

- 13. A cyclotron is used to increase the energy of protons by 18 MeV. The cyclotron has a magnetic field of magnitude 0.020 T, and the potential difference across the dees is 45 V.
	- (a) Determine the period of the circular motion of the protons as they are accelerated by the cyclotron.  $(2 \text{ marks})$ (b) Calculate the time required for the energy of the protons to increase by 18MeV.  $\frac{1}{2}$  (3 marks)

14. The photograph below shows a television antenna being attached to the roof of a house:

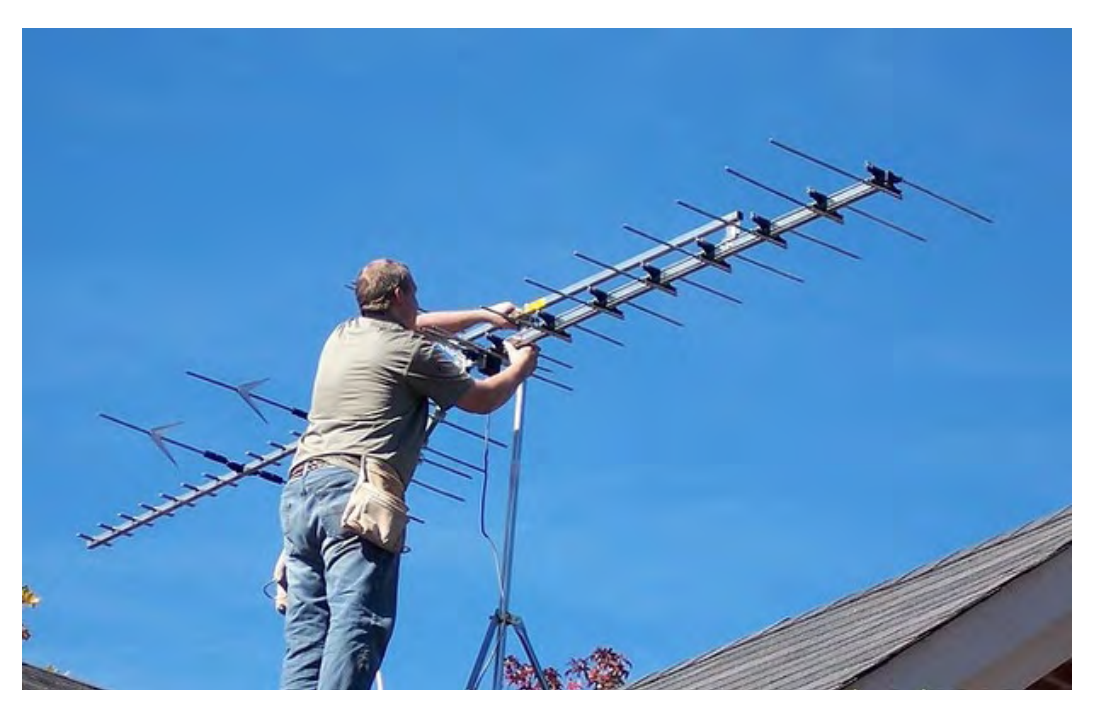

*Source*: http://tvantennainstallations.weebly.com

State the plane of polarisation of the electromagnetic waves received by the antenna shown above. Give a reason for your answer.

\_\_\_\_\_\_\_\_\_\_\_\_\_\_\_\_\_\_\_\_\_\_\_\_\_\_\_\_\_\_\_\_\_\_\_\_\_\_\_\_\_\_\_\_\_\_\_\_\_\_\_\_\_\_\_\_\_\_\_\_\_\_\_\_\_\_\_\_\_\_\_\_\_\_\_\_\_\_\_\_\_\_\_\_\_\_\_\_\_\_\_\_\_\_\_\_\_\_\_\_\_\_\_\_\_\_\_\_

 $\_$  , and the set of the set of the set of the set of the set of the set of the set of the set of the set of the set of the set of the set of the set of the set of the set of the set of the set of the set of the set of th

\_\_\_\_\_\_\_\_\_\_\_\_\_\_\_\_\_\_\_\_\_\_\_\_\_\_\_\_\_\_\_\_\_\_\_\_\_\_\_\_\_\_\_\_\_\_\_\_\_\_\_\_\_\_\_\_\_\_\_\_\_\_\_\_\_\_\_\_\_\_\_\_\_\_\_\_\_\_\_\_\_\_\_\_\_\_\_\_\_\_\_\_\_\_\_\_\_\_\_\_\_\_\_\_\_\_\_\_

 $\_$  , and the set of the set of the set of the set of the set of the set of the set of the set of the set of the set of the set of the set of the set of the set of the set of the set of the set of the set of the set of th

 $(2 \text{ marks})$ 

15. A two-slit interference pattern, such as the one shown below, can be produced in the laboratory.

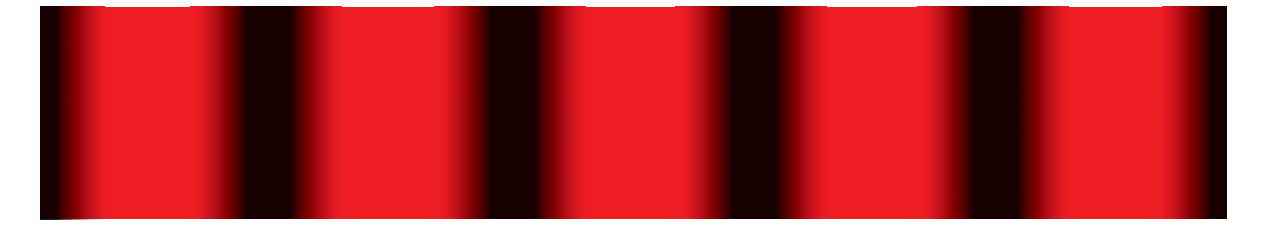

(a) State and explain one characteristic of the pattern shown above that confirms that it was produced from two slits rather than from many slits.

the control of the control of the control of the control of the control of

the contract of the contract of the contract of the contract of the contract of the contract of

 $(2 \text{ marks})$ 

(b) Explain how the dark fringes in the pattern above are produced.

 $(2 \text{ marks})$ 

(c) Researchers in Germany have produced two-slit interference patterns, using the wave properties of electrons. The images below show four examples of these patterns:

These images cannot be reproduced here for copyright reasons.

*Source*: Adapted from www.quantum.physik.uni-mainz.de

The slit-to-screen distance and the wavelength of the matter waves were kept constant for all four images.

Identify the change that has caused the differences between the images. Justify your answer.

\_\_\_\_\_\_\_\_\_\_\_\_\_\_\_\_\_\_\_\_\_\_\_\_\_\_\_\_\_\_\_\_\_\_\_\_\_\_\_\_\_\_\_\_\_\_\_\_\_\_\_\_\_\_\_\_\_\_\_\_\_\_\_\_\_\_\_\_\_\_\_\_\_\_\_\_\_\_\_\_\_\_\_\_\_\_\_\_\_\_\_\_\_\_\_\_\_\_\_\_\_\_\_

 $\_$  , and the set of the set of the set of the set of the set of the set of the set of the set of the set of the set of the set of the set of the set of the set of the set of the set of the set of the set of the set of th

\_\_\_\_\_\_\_\_\_\_\_\_\_\_\_\_\_\_\_\_\_\_\_\_\_\_\_\_\_\_\_\_\_\_\_\_\_\_\_\_\_\_\_\_\_\_\_\_\_\_\_\_\_\_\_\_\_\_\_\_\_\_\_\_\_\_\_\_\_\_\_\_\_\_\_\_\_\_\_\_\_\_\_\_\_\_\_\_\_\_\_\_\_\_\_\_\_\_\_\_\_\_\_

 $\_$  , and the set of the set of the set of the set of the set of the set of the set of the set of the set of the set of the set of the set of the set of the set of the set of the set of the set of the set of the set of th \_\_\_\_\_\_\_\_\_\_\_\_\_\_\_\_\_\_\_\_\_\_\_\_\_\_\_\_\_\_\_\_\_\_\_\_\_\_\_\_\_\_\_\_\_\_\_\_\_\_\_\_\_\_\_\_\_\_\_\_\_\_\_\_\_\_\_\_\_\_\_\_\_\_\_\_\_\_\_\_\_\_\_\_\_\_\_\_\_\_\_\_\_\_\_\_\_\_\_\_\_\_\_ \_\_\_\_\_\_\_\_\_\_\_\_\_\_\_\_\_\_\_\_\_\_\_\_\_\_\_\_\_\_\_\_\_\_\_\_\_\_\_\_\_\_\_\_\_\_\_\_\_\_\_\_\_\_\_\_\_\_\_\_\_\_\_\_\_\_\_\_\_\_\_\_\_\_\_\_\_\_\_\_\_\_\_\_\_\_\_\_\_\_\_\_\_\_\_\_\_\_\_\_\_\_\_  $(3 \text{ marks})$ 

- 16. A student performs two experiments to determine the wavelength of a helium–neon laser.
	- (a) In the first experiment the student uses two-slit interference, as shown in the photograph below:

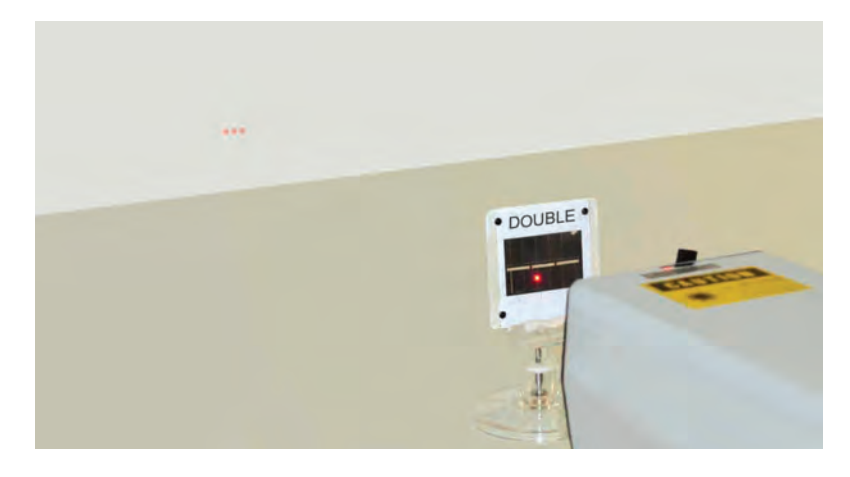

The distance between the slits is  $6.5 \times 10^{-5}$  m and the slit-to-screen distance is  $0.42$  m. The student measures the distance between two adjacent maxima at the centre of the interference pattern on the screen as 4.0 mm.

Calculate the wavelength of the laser, using the student's results.

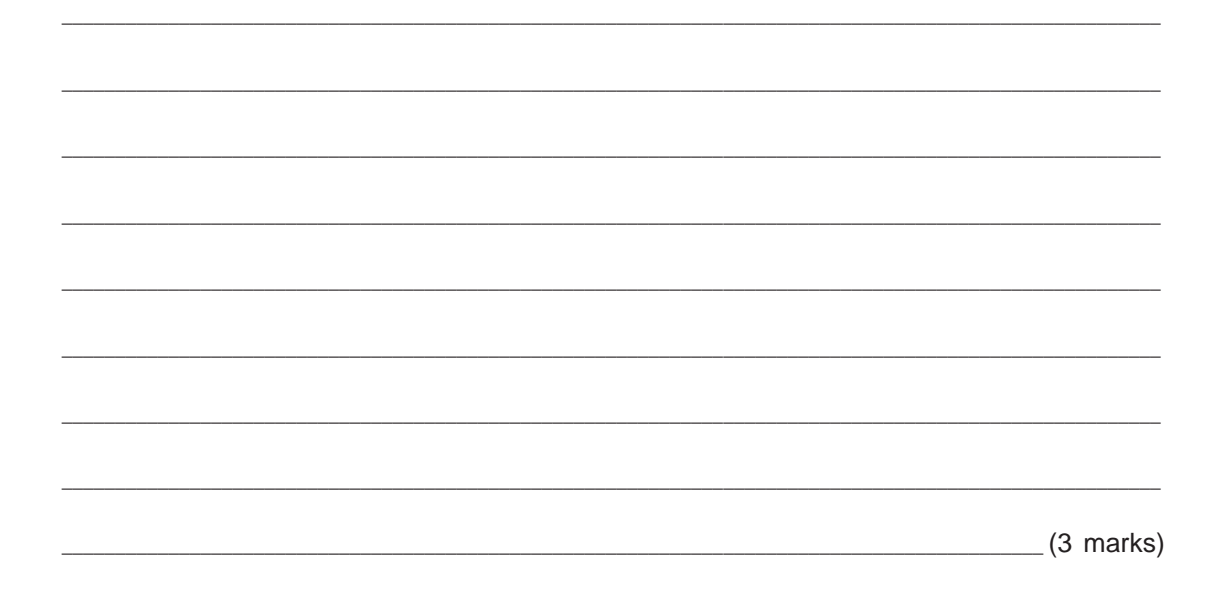

(b) In the second experiment the student uses a diffraction grating, as shown in the photograph below:

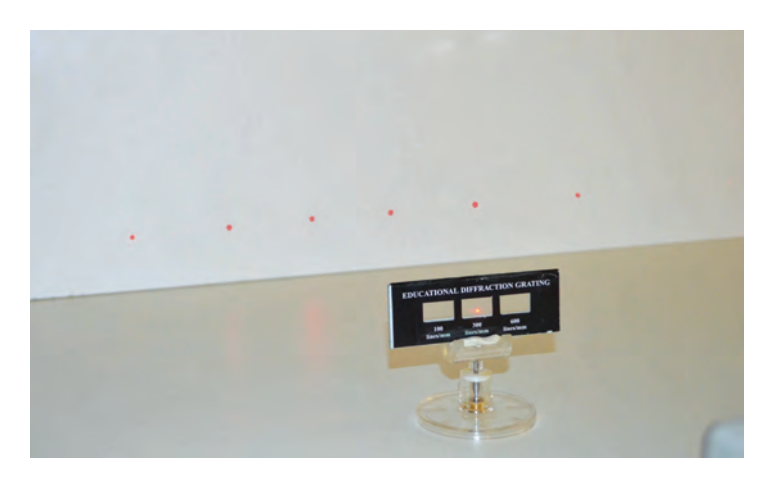

The diffraction grating has 300 lines per millimetre. The student determines that the angle of the first-order maxima is  $11^\circ$ .

Calculate the wavelength of the laser, using the student's results.

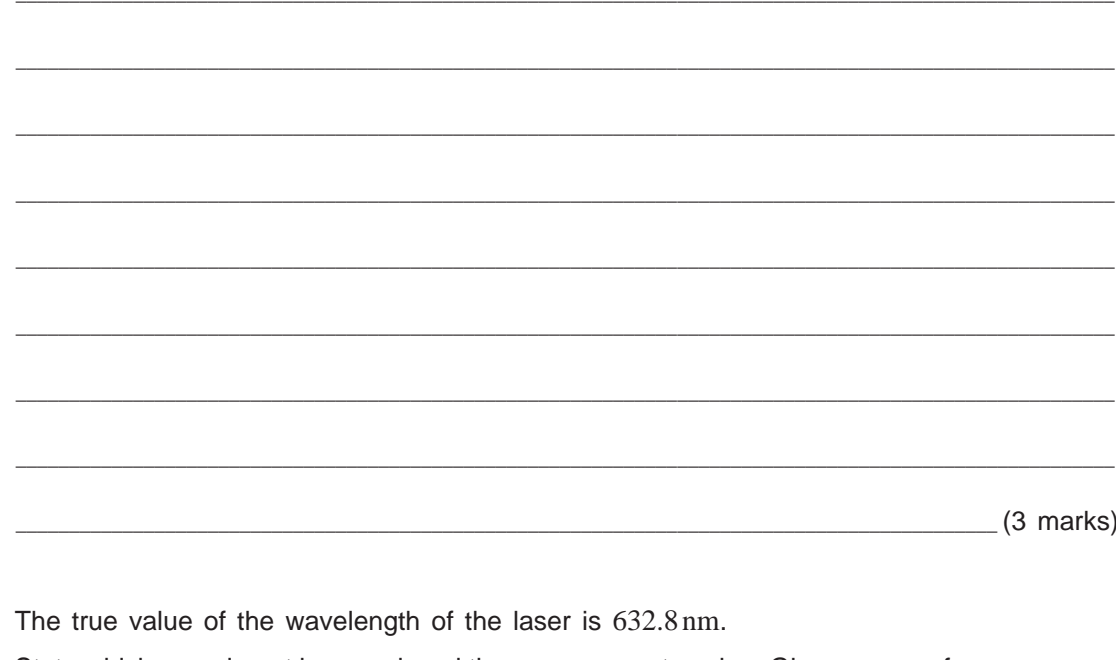

 $(c)$ State which experiment has produced the more accurate value. Give a reason for your answer.

 $(2 \text{ marks})$ 

17. A laser airborne depth sounder (LADS) has been used to measure the depth of a body of water.

The laser pulses are detected 2.52  $\mu$ s and 2.88  $\mu$ s after transmission. The speed of the light in the water is  $2.3\times10^8$  ms<sup>-1</sup>.

Calculate the depth of the water.

 $(3 \text{ marks})$ 

You may write on this page if you need more space to finish your answers to Part 1 of Section A.<br>Make sure to label each answer carefully (e.g. 5(b)(i) continued).

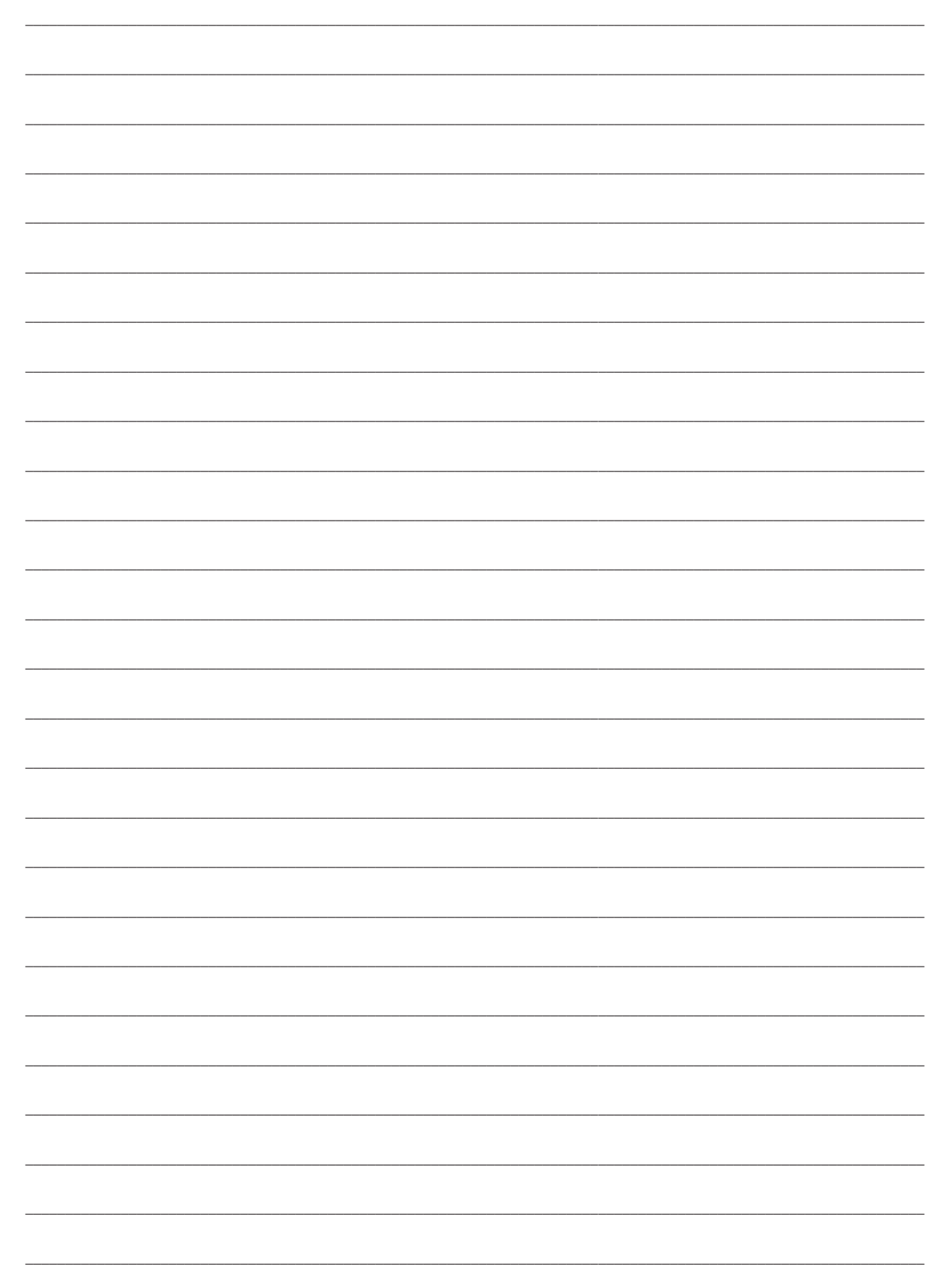

© SACE Board of South Australia 2013

www.theallpapers.com

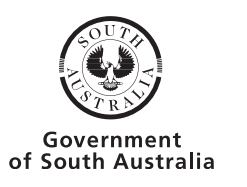

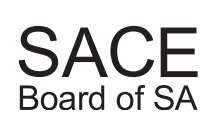

## External Examination 2013

# **2013 PHYSICS**

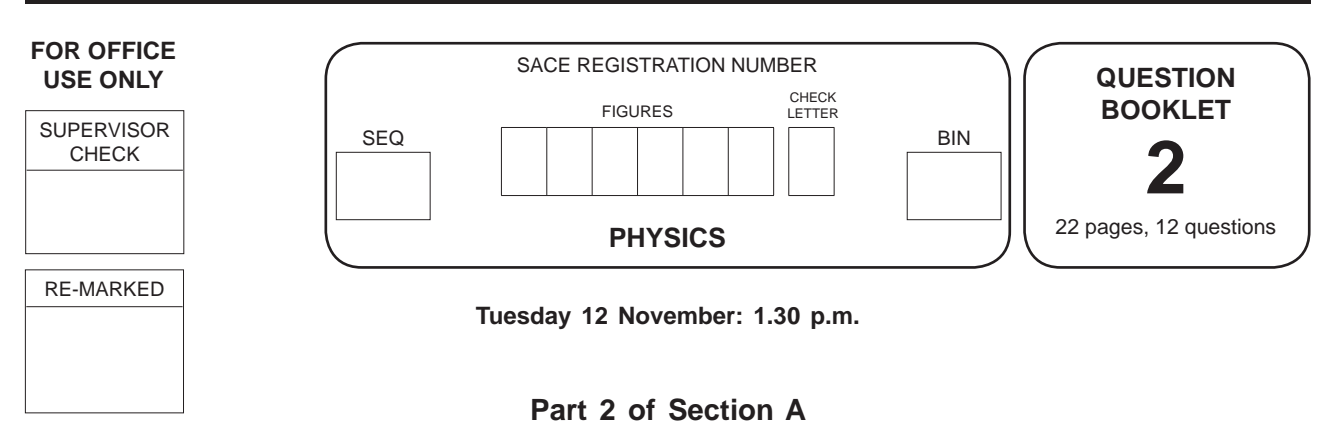

*Write your answers to Part 2 of Section A in this question booklet.*

# **SECTION A**

#### **PART 2** (Questions 18 to 29)

(73 marks)

*Answer all questions in this part in the spaces provided.*

18. In the photoelectric effect the maximum kinetic energy of the emitted electrons depends on the frequency of the incident light.

The values of the maximum kinetic energy  $K_{\mathrm{max}}$  for the emitted electrons can be graphed against frequency *f*, as shown in the diagram below. The gradient of the line of best fit can give a value for Planck's constant.

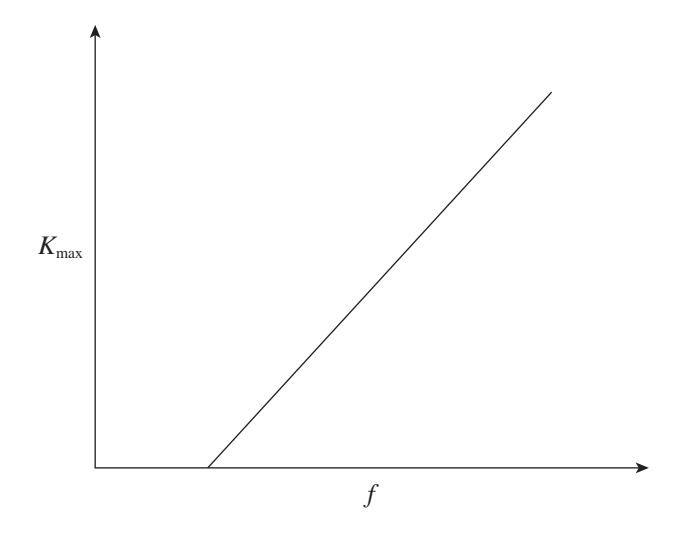

Using the law of conservation of energy, show that  $K_{\text{max}} = hf - W$ , and hence explain why the gradient of the line of best fit can give a value for Planck's constant.

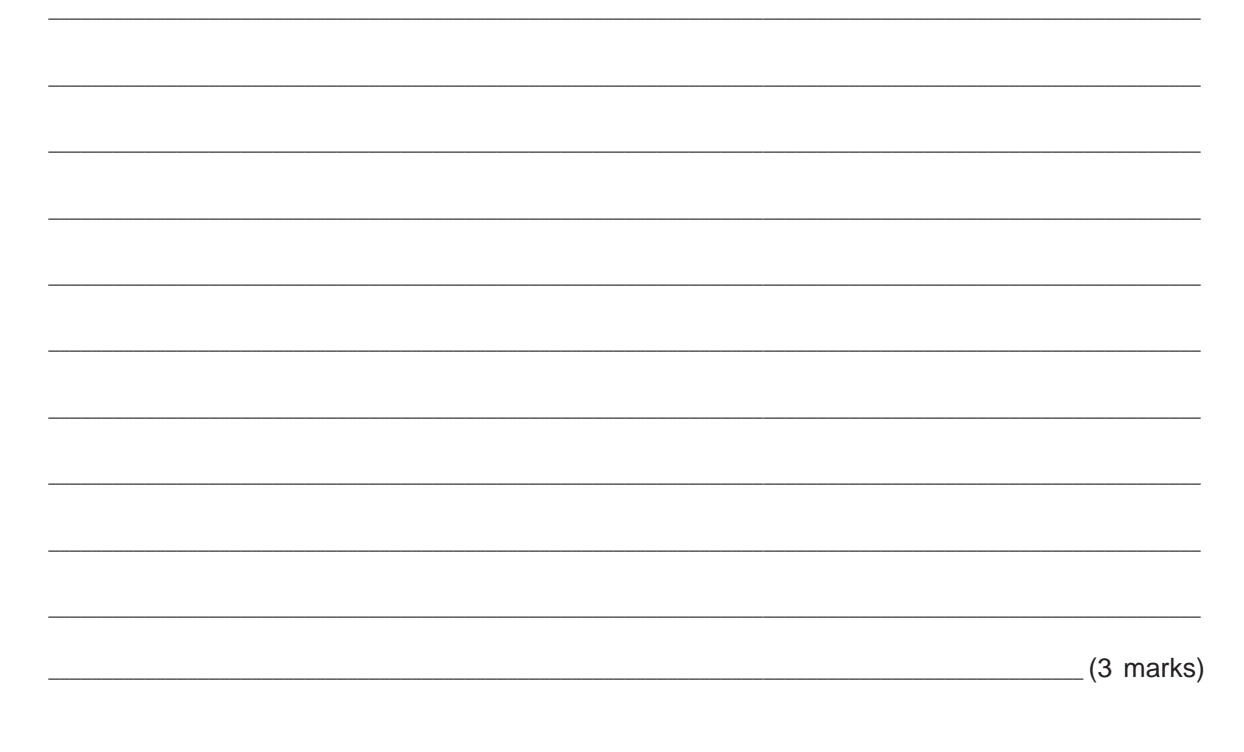

19. The photograph on the right shows a medical scientist using an electron microscope.

In an electron microscope a beam of short-wavelength electrons is produced by accelerating electrons through a potential difference.

Medical scientists often use electron microscopes because they can produce a higher resolution than light microscopes.

(a) Using the law of conservation of energy, show that the magnitude of the momentum *p* of the electrons (of mass *m* and charge *e*) that have been accelerated by a potential difference of *ΔV* is given by

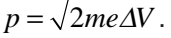

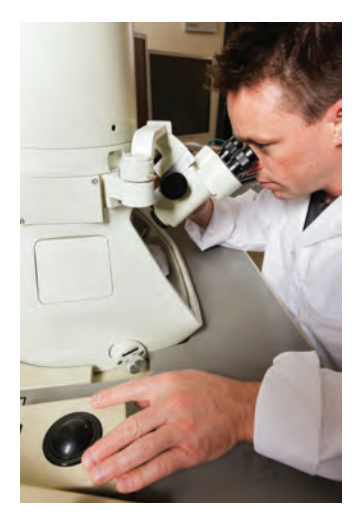

 $p = \sqrt{2me\Delta V}$ .<br>Source: © iStockphoto.com/LeggNet

 $\_$  , and the set of the set of the set of the set of the set of the set of the set of the set of the set of the set of the set of the set of the set of the set of the set of the set of the set of the set of the set of th \_\_\_\_\_\_\_\_\_\_\_\_\_\_\_\_\_\_\_\_\_\_\_\_\_\_\_\_\_\_\_\_\_\_\_\_\_\_\_\_\_\_\_\_\_\_\_\_\_\_\_\_\_\_\_\_\_\_\_\_\_\_\_\_\_\_\_\_\_\_\_\_\_\_\_\_\_\_\_\_\_\_\_\_\_\_\_\_\_\_\_\_\_\_\_\_\_\_\_\_\_\_\_  $\_$  , and the set of the set of the set of the set of the set of the set of the set of the set of the set of the set of the set of the set of the set of the set of the set of the set of the set of the set of the set of th \_\_\_\_\_\_\_\_\_\_\_\_\_\_\_\_\_\_\_\_\_\_\_\_\_\_\_\_\_\_\_\_\_\_\_\_\_\_\_\_\_\_\_\_\_\_\_\_\_\_\_\_\_\_\_\_\_\_\_\_\_\_\_\_\_\_\_\_\_\_\_\_\_\_\_\_\_\_\_\_\_\_\_\_\_\_\_\_\_\_\_\_\_\_\_\_\_\_\_\_\_\_\_ \_\_\_\_\_\_\_\_\_\_\_\_\_\_\_\_\_\_\_\_\_\_\_\_\_\_\_\_\_\_\_\_\_\_\_\_\_\_\_\_\_\_\_\_\_\_\_\_\_\_\_\_\_\_\_\_\_\_\_\_\_\_\_\_\_\_\_\_\_\_\_\_\_\_\_\_\_\_\_\_\_\_\_\_\_\_\_\_\_\_\_\_\_\_\_\_\_\_\_\_\_\_\_ \_\_\_\_\_\_\_\_\_\_\_\_\_\_\_\_\_\_\_\_\_\_\_\_\_\_\_\_\_\_\_\_\_\_\_\_\_\_\_\_\_\_\_\_\_\_\_\_\_\_\_\_\_\_\_\_\_\_\_\_\_\_\_\_\_\_\_\_\_\_\_\_\_\_\_\_\_\_\_\_\_\_\_\_\_\_\_\_\_\_\_\_\_\_\_\_\_\_\_\_\_\_\_ \_\_\_\_\_\_\_\_\_\_\_\_\_\_\_\_\_\_\_\_\_\_\_\_\_\_\_\_\_\_\_\_\_\_\_\_\_\_\_\_\_\_\_\_\_\_\_\_\_\_\_\_\_\_\_\_\_\_\_\_\_\_\_\_\_\_\_\_\_\_\_\_\_\_\_\_\_\_\_\_\_\_\_\_\_\_\_\_\_\_\_\_ (4 marks)

\_\_\_\_\_\_\_\_\_\_\_\_\_\_\_\_\_\_\_\_\_\_\_\_\_\_\_\_\_\_\_\_\_\_\_\_\_\_\_\_\_\_\_\_\_\_\_\_\_\_\_\_\_\_\_\_\_\_\_\_\_\_\_\_\_\_\_\_\_\_\_\_\_\_\_\_\_\_\_\_\_\_\_\_\_\_\_\_\_\_\_\_\_\_\_\_\_\_\_\_\_\_\_

\_\_\_\_\_\_\_\_\_\_\_\_\_\_\_\_\_\_\_\_\_\_\_\_\_\_\_\_\_\_\_\_\_\_\_\_\_\_\_\_\_\_\_\_\_\_\_\_\_\_\_\_\_\_\_\_\_\_\_\_\_\_\_\_\_\_\_\_\_\_\_\_\_\_\_\_\_\_\_\_\_\_\_\_\_\_\_\_\_\_\_\_\_\_\_\_\_\_\_\_\_\_\_

(b) The resolution of an electron microscope can be improved by changing the potential difference.

State whether the potential difference must be increased or decreased to improve the resolution. Justify your answer, using the equation in part (a).

\_\_\_\_\_\_\_\_\_\_\_\_\_\_\_\_\_\_\_\_\_\_\_\_\_\_\_\_\_\_\_\_\_\_\_\_\_\_\_\_\_\_\_\_\_\_\_\_\_\_\_\_\_\_\_\_\_\_\_\_\_\_\_\_\_\_\_\_\_\_\_\_\_\_\_\_\_\_\_\_\_\_\_\_\_\_\_\_\_\_\_\_\_\_\_\_\_\_\_\_\_\_\_

\_\_\_\_\_\_\_\_\_\_\_\_\_\_\_\_\_\_\_\_\_\_\_\_\_\_\_\_\_\_\_\_\_\_\_\_\_\_\_\_\_\_\_\_\_\_\_\_\_\_\_\_\_\_\_\_\_\_\_\_\_\_\_\_\_\_\_\_\_\_\_\_\_\_\_\_\_\_\_\_\_\_\_\_\_\_\_\_\_\_\_\_\_\_\_\_\_\_\_\_\_\_\_

\_\_\_\_\_\_\_\_\_\_\_\_\_\_\_\_\_\_\_\_\_\_\_\_\_\_\_\_\_\_\_\_\_\_\_\_\_\_\_\_\_\_\_\_\_\_\_\_\_\_\_\_\_\_\_\_\_\_\_\_\_\_\_\_\_\_\_\_\_\_\_\_\_\_\_\_\_\_\_\_\_\_\_\_\_\_\_\_\_\_\_\_\_\_\_\_\_\_\_\_\_\_\_

 $\_$  , and the set of the set of the set of the set of the set of the set of the set of the set of the set of the set of the set of the set of the set of the set of the set of the set of the set of the set of the set of th

\_\_\_\_\_\_\_\_\_\_\_\_\_\_\_\_\_\_\_\_\_\_\_\_\_\_\_\_\_\_\_\_\_\_\_\_\_\_\_\_\_\_\_\_\_\_\_\_\_\_\_\_\_\_\_\_\_\_\_\_\_\_\_\_\_\_\_\_\_\_\_\_\_\_\_\_\_\_\_\_\_\_\_\_\_\_\_\_\_\_\_\_\_\_\_\_\_\_\_\_\_\_\_

 $\_$  , and the set of the set of the set of the set of the set of the set of the set of the set of the set of the set of the set of the set of the set of the set of the set of the set of the set of the set of the set of th

 $(4 \text{ marks})$ 

- 20. X-rays are produced by accelerating electrons towards a target in an evacuated tube. The target must be cooled.
	- (a) State why the target gets hot.

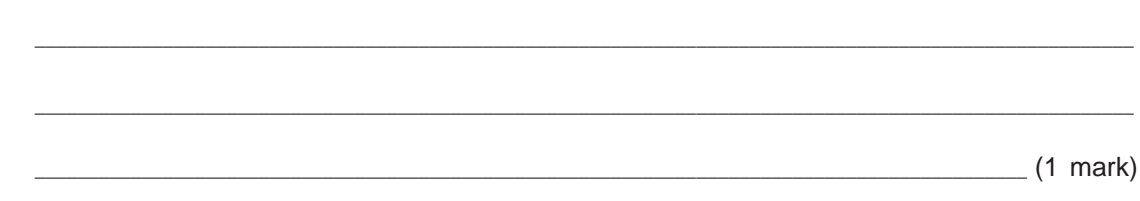

(b) *On the axes below*, sketch a graph of a typical X-ray spectrum.

Label the:

- quantities represented on each axis
- three main features of the spectrum.

(4 marks)

21. The diagram below shows the spectrum emitted by excited hydrogen gas:

This image cannot be reproduced here for copyright reasons.

*Source*: Adapted from www.learner.org

- (a) Using the scale on the diagram above, determine the value of  $\lambda_1$ .
- (b) Calculate the energy of the photons of wavelength  $\lambda_1$ .

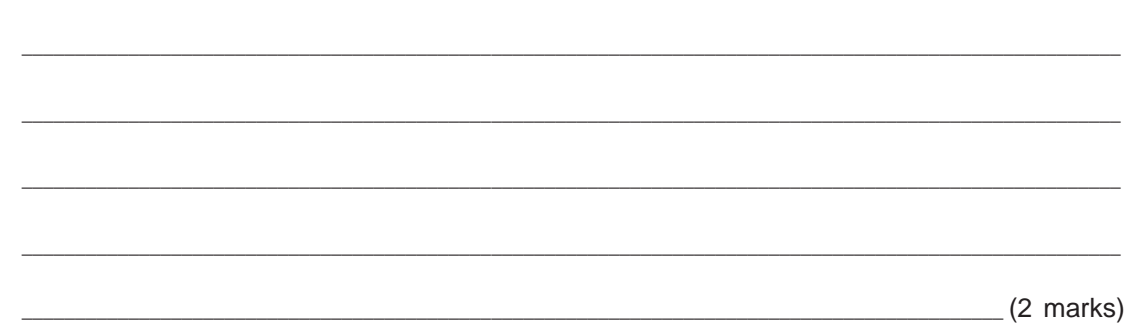

\_\_\_\_\_\_\_\_\_\_\_\_\_\_\_\_\_\_\_\_\_\_\_\_\_\_\_\_\_\_\_\_\_\_\_\_\_\_\_\_\_\_\_\_\_\_\_\_\_\_\_\_\_\_\_\_\_\_\_\_\_\_\_\_\_\_\_\_\_\_\_\_\_\_\_\_\_\_\_\_\_\_\_\_\_\_\_\_\_\_\_\_\_ (1 mark)

22. The image below shows the line absorption spectra of a mixture of different atoms in gaseous state:

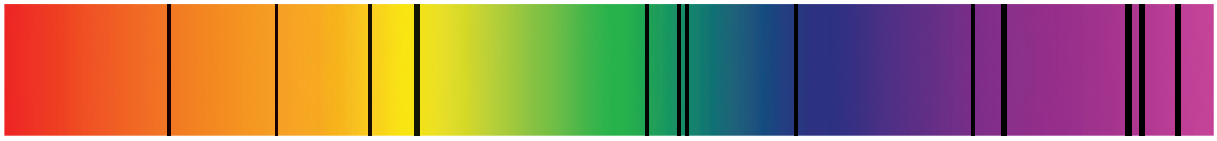

Account for the presence of absorption lines in the spectra shown above.

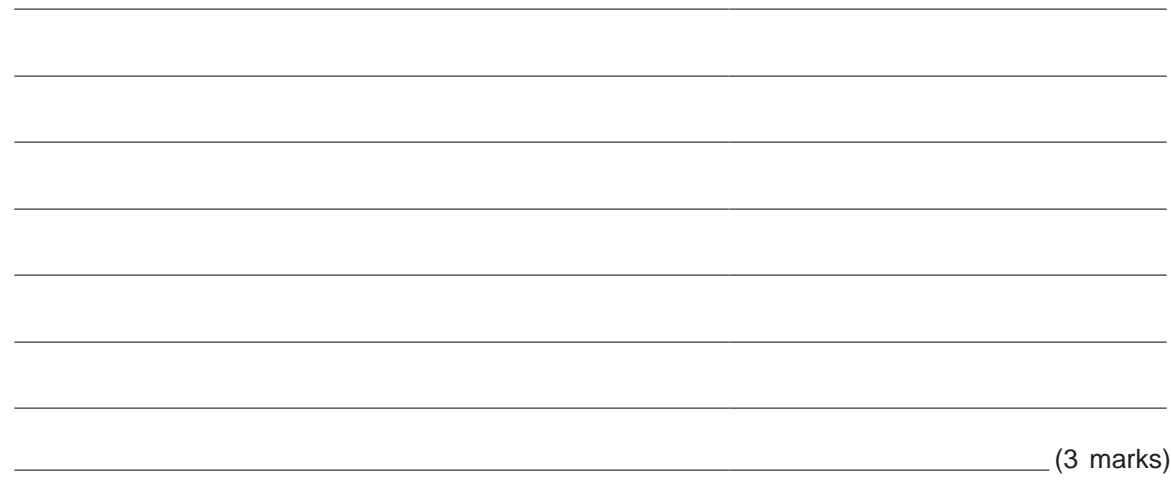

23. The diagram below shows some of the energy levels of neon:

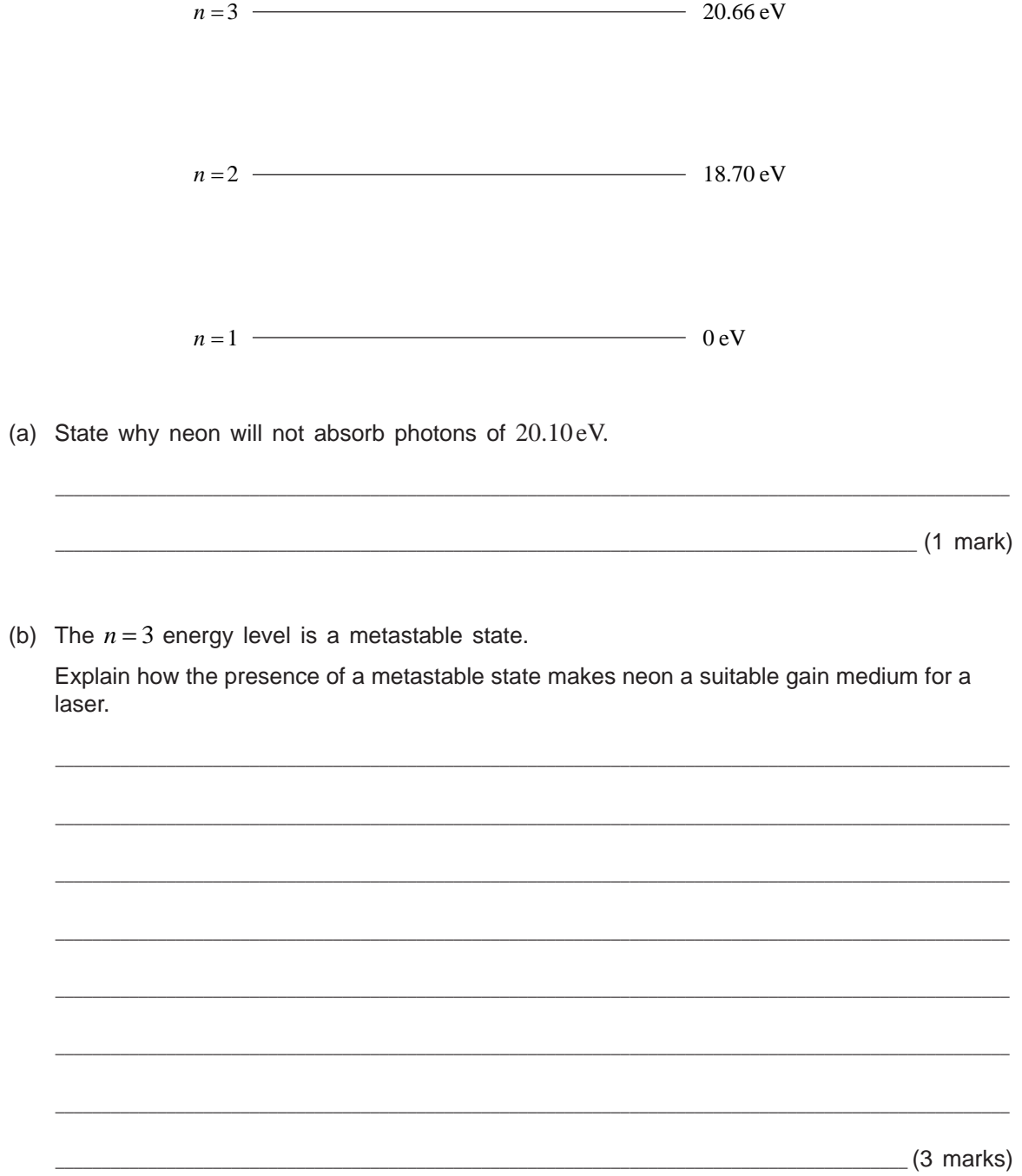

- 24. The following two radioisotopes of iodine undergo gamma decay:
	- iodine-123, which has a half-life of 13 hours
	- iodine-125.

Both isotopes can be used in medical imaging because the gamma photons can be detected outside the body.

The graph below shows the activity of a sample of iodine-125 measured over 240 days:

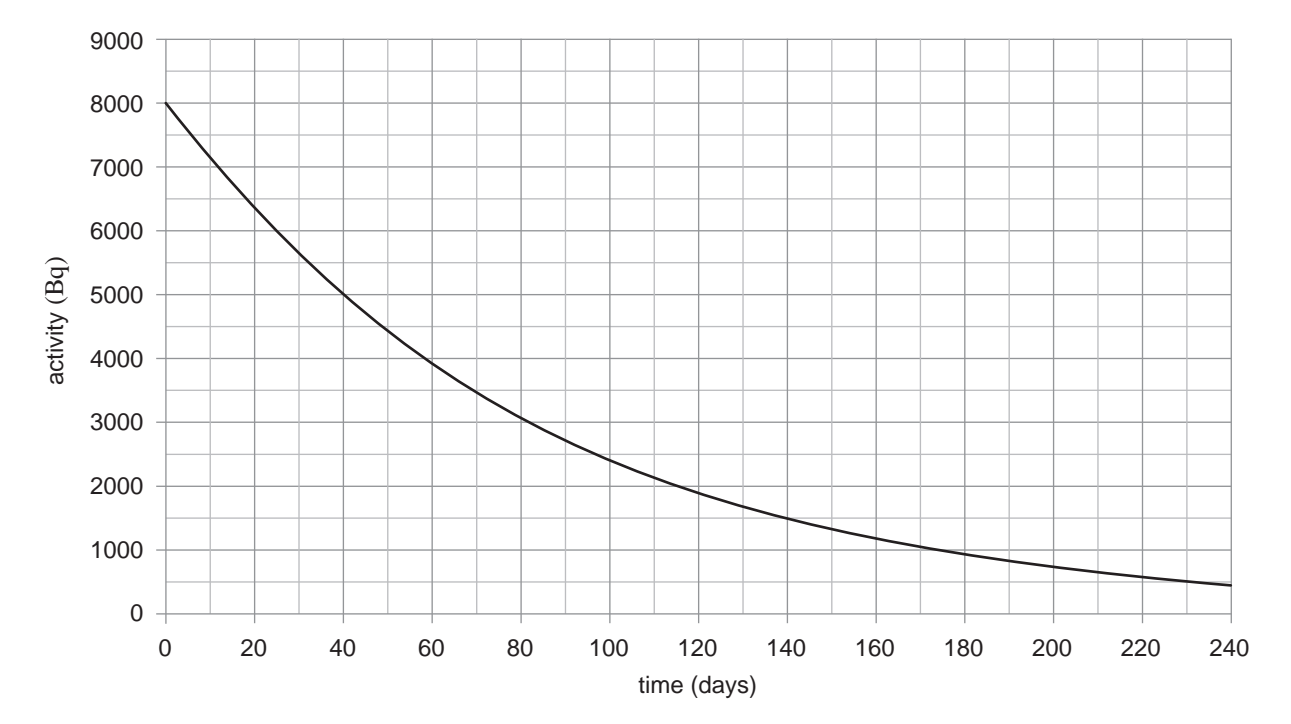

(a) (i) Determine the half-life of iodine-125.

(ii) Hence explain why a smaller dose of iodine-123 than of iodine-125 can be used in medical imaging.

 $\_$  ,  $\_$  ,  $\_$  ,  $\_$  ,  $\_$  ,  $\_$  ,  $\_$  ,  $\_$  ,  $\_$  ,  $\_$  ,  $\_$  ,  $\_$  ,  $\_$  ,  $\_$  ,  $\_$  ,  $\_$  ,  $\_$  ,  $\_$  ,  $\_$  ,  $\_$  ,  $\_$  ,  $\_$  ,  $\_$  ,  $\_$  ,  $\_$  ,  $\_$  ,  $\_$  ,  $\_$  ,  $\_$  ,  $\_$  ,  $\_$  ,  $\_$  ,  $\_$  ,  $\_$  ,  $\_$  ,  $\_$  ,  $\_$  ,

 $\_$  , and the set of the set of the set of the set of the set of the set of the set of the set of the set of the set of the set of the set of the set of the set of the set of the set of the set of the set of the set of th

 $\_$  ,  $\_$  ,  $\_$  ,  $\_$  ,  $\_$  ,  $\_$  ,  $\_$  ,  $\_$  ,  $\_$  ,  $\_$  ,  $\_$  ,  $\_$  ,  $\_$  ,  $\_$  ,  $\_$  ,  $\_$  ,  $\_$  ,  $\_$  ,  $\_$  ,  $\_$  ,  $\_$  ,  $\_$  ,  $\_$  ,  $\_$  ,  $\_$  ,  $\_$  ,  $\_$  ,  $\_$  ,  $\_$  ,  $\_$  ,  $\_$  ,  $\_$  ,  $\_$  ,  $\_$  ,  $\_$  ,  $\_$  ,  $\_$  ,

 $\_$  , and the set of the set of the set of the set of the set of the set of the set of the set of the set of the set of the set of the set of the set of the set of the set of the set of the set of the set of the set of th

 $\_$  ,  $\_$  ,  $\_$  ,  $\_$  ,  $\_$  ,  $\_$  ,  $\_$  ,  $\_$  ,  $\_$  ,  $\_$  ,  $\_$  ,  $\_$  ,  $\_$  ,  $\_$  ,  $\_$  ,  $\_$  ,  $\_$  ,  $\_$  ,  $\_$  ,  $\_$  ,  $\_$  ,  $\_$  ,  $\_$  ,  $\_$  ,  $\_$  ,  $\_$  ,  $\_$  ,  $\_$  ,  $\_$  ,  $\_$  ,  $\_$  ,  $\_$  ,  $\_$  ,  $\_$  ,  $\_$  ,  $\_$  ,  $\_$  ,

 $\_$  ,  $\_$  ,  $\_$  ,  $\_$  ,  $\_$  ,  $\_$  ,  $\_$  ,  $\_$  ,  $\_$  ,  $\_$  ,  $\_$  ,  $\_$  ,  $\_$  ,  $\_$  ,  $\_$  ,  $\_$  ,  $\_$  ,  $\_$  ,  $\_$  ,  $\_$  ,  $\_$  ,  $\_$  ,  $\_$  ,  $\_$  ,  $\_$  ,  $\_$  ,  $\_$  ,  $\_$  ,  $\_$  ,  $\_$  ,  $\_$  ,  $\_$  ,  $\_$  ,  $\_$  ,  $\_$  ,  $\_$  ,  $\_$  ,

 $\_$  ,  $\_$  ,  $\_$  ,  $\_$  ,  $\_$  ,  $\_$  ,  $\_$  ,  $\_$  ,  $\_$  ,  $\_$  ,  $\_$  ,  $\_$  ,  $\_$  ,  $\_$  ,  $\_$  ,  $\_$  ,  $\_$  ,  $\_$  ,  $\_$  ,  $\_$  ,  $\_$  ,  $\_$  ,  $\_$  ,  $\_$  ,  $\_$  ,  $\_$  ,  $\_$  ,  $\_$  ,  $\_$  ,  $\_$  ,  $\_$  ,  $\_$  ,  $\_$  ,  $\_$  ,  $\_$  ,  $\_$  ,  $\_$  ,

 $\_$  , and the set of the set of the set of the set of the set of the set of the set of the set of the set of the set of the set of the set of the set of the set of the set of the set of the set of the set of the set of th

 $(2 \text{ marks})$ 

 $(2 \text{ marks})$ 

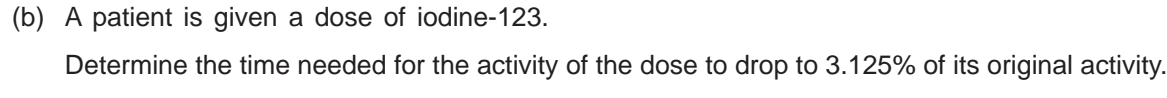

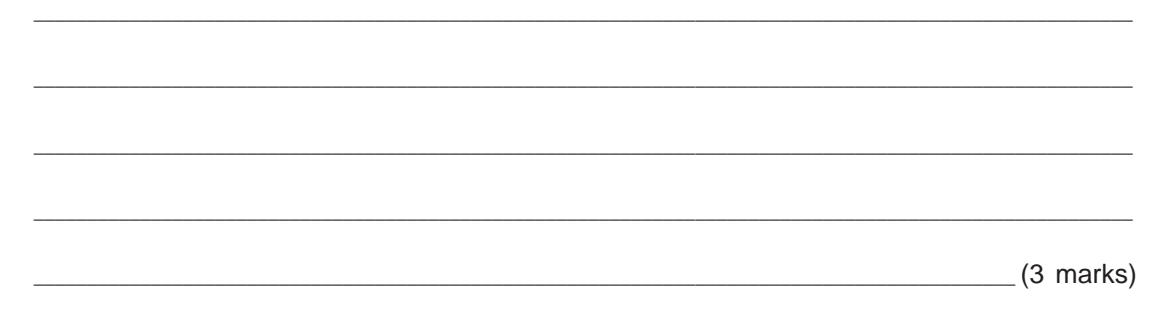

25. Carbon-14 undergoes beta minus decay, releasing an electron and producing a nitrogen nucleus.

In a particular decay of a stationary carbon-14 nucleus, the electron and the nitrogen nucleus travel at right angles to each other, as shown in the diagram below. The diagram also shows the direction of true north.

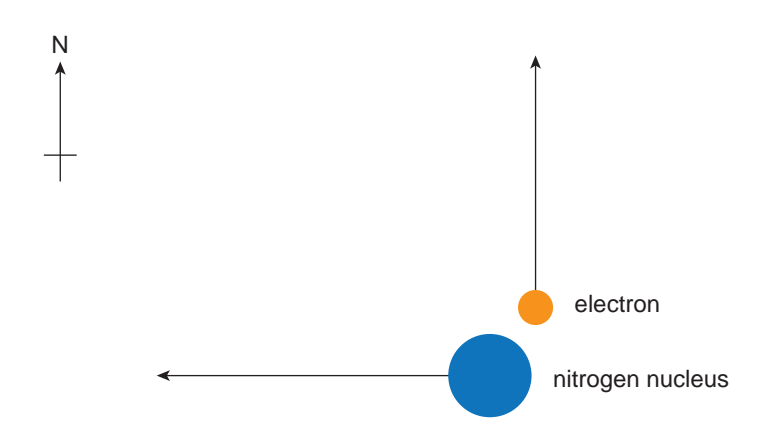

The electron travels with a momentum of  $4.6\times 10^{-23}\,\mathrm{kg}$  m  $\mathrm{s}^{-1}$ . The nitrogen nucleus travels with a momentum of  $4.5\times10^{-23}$  kg m s<sup>-1</sup>.

 $\_$  , and the set of the set of the set of the set of the set of the set of the set of the set of the set of the set of the set of the set of the set of the set of the set of the set of the set of the set of the set of th

\_\_\_\_\_\_\_\_\_\_\_\_\_\_\_\_\_\_\_\_\_\_\_\_\_\_\_\_\_\_\_\_\_\_\_\_\_\_\_\_\_\_\_\_\_\_\_\_\_\_\_\_\_\_\_\_\_\_\_\_\_\_\_\_\_\_\_\_\_\_\_\_\_\_\_\_\_\_\_\_\_\_\_\_\_\_\_\_\_\_\_\_\_\_\_\_\_\_\_\_\_\_\_

\_\_\_\_\_\_\_\_\_\_\_\_\_\_\_\_\_\_\_\_\_\_\_\_\_\_\_\_\_\_\_\_\_\_\_\_\_\_\_\_\_\_\_\_\_\_\_\_\_\_\_\_\_\_\_\_\_\_\_\_\_\_\_\_\_\_\_\_\_\_\_\_\_\_\_\_\_\_\_\_\_\_\_\_\_\_\_\_\_\_\_\_\_\_\_\_\_\_\_\_\_\_\_

\_\_\_\_\_\_\_\_\_\_\_\_\_\_\_\_\_\_\_\_\_\_\_\_\_\_\_\_\_\_\_\_\_\_\_\_\_\_\_\_\_\_\_\_\_\_\_\_\_\_\_\_\_\_\_\_\_\_\_\_\_\_\_\_\_\_\_\_\_\_\_\_\_\_\_\_\_\_\_\_\_\_\_\_\_\_\_\_\_\_\_\_\_\_\_\_\_\_\_\_\_\_\_

\_\_\_\_\_\_\_\_\_\_\_\_\_\_\_\_\_\_\_\_\_\_\_\_\_\_\_\_\_\_\_\_\_\_\_\_\_\_\_\_\_\_\_\_\_\_\_\_\_\_\_\_\_\_\_\_\_\_\_\_\_\_\_\_\_\_\_\_\_\_\_\_\_\_\_\_\_\_\_\_\_\_\_\_\_\_\_\_\_\_\_\_\_\_\_\_\_\_\_\_\_\_\_

\_\_\_\_\_\_\_\_\_\_\_\_\_\_\_\_\_\_\_\_\_\_\_\_\_\_\_\_\_\_\_\_\_\_\_\_\_\_\_\_\_\_\_\_\_\_\_\_\_\_\_\_\_\_\_\_\_\_\_\_\_\_\_\_\_\_\_\_\_\_\_\_\_\_\_\_\_\_\_\_\_\_\_\_\_\_\_\_\_\_\_\_\_\_\_\_\_\_\_\_\_\_\_

\_\_\_\_\_\_\_\_\_\_\_\_\_\_\_\_\_\_\_\_\_\_\_\_\_\_\_\_\_\_\_\_\_\_\_\_\_\_\_\_\_\_\_\_\_\_\_\_\_\_\_\_\_\_\_\_\_\_\_\_\_\_\_\_\_\_\_\_\_\_\_\_\_\_\_\_\_\_\_\_\_\_\_\_\_\_\_\_\_\_\_\_\_\_\_\_\_\_\_\_\_\_\_

(a) Determine the magnitude and direction of the sum of the momenta of the nitrogen nucleus and the electron.

 $(4 \text{ marks})$ 

(b) Using the law of conservation of momentum, justify the emission of an antineutrino in this decay of carbon-14.

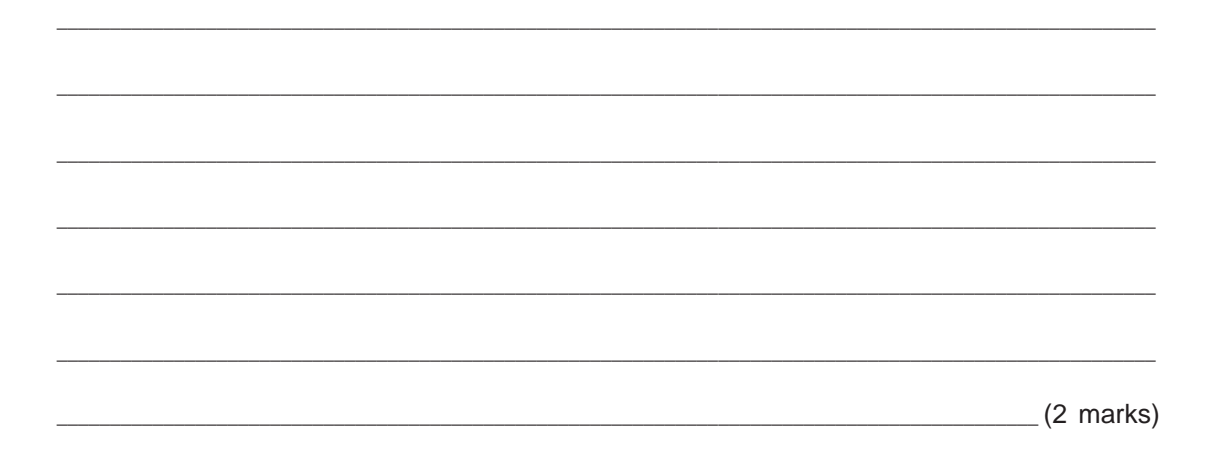

26. The diagram below shows the main components of a nuclear fission reactor:

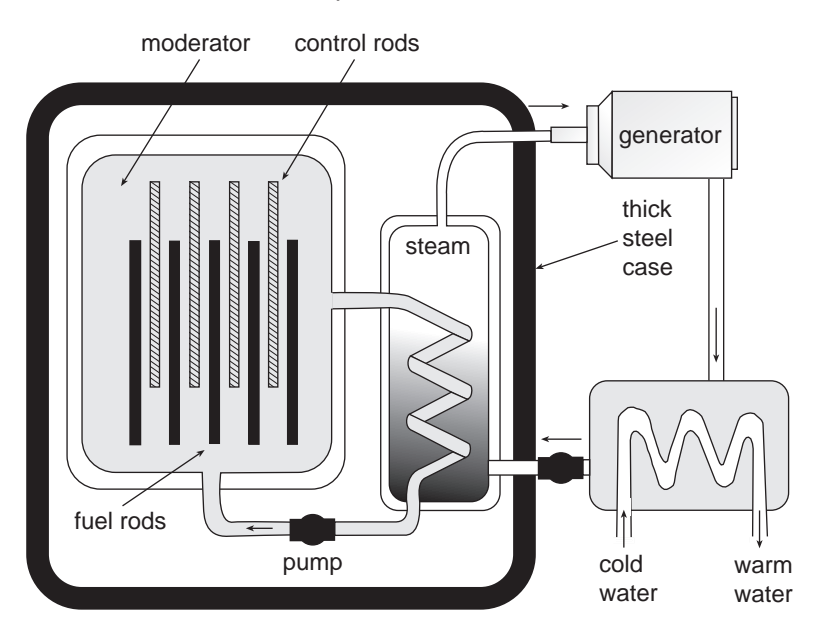

Boron is used in some nuclear fission reactors because of its ability to absorb neutrons. The table below shows some of the properties of boron:

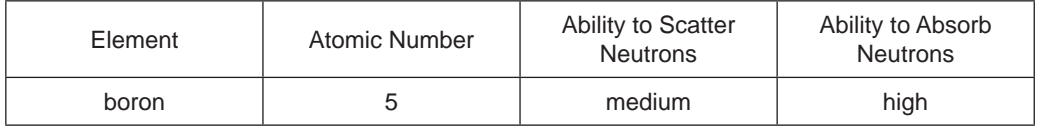

(a) State whether boron is likely to be used as a moderator or within control rods in a nuclear fission reactor. Give a reason for your answer.

 $\_$  , and the set of the set of the set of the set of the set of the set of the set of the set of the set of the set of the set of the set of the set of the set of the set of the set of the set of the set of the set of th

\_\_\_\_\_\_\_\_\_\_\_\_\_\_\_\_\_\_\_\_\_\_\_\_\_\_\_\_\_\_\_\_\_\_\_\_\_\_\_\_\_\_\_\_\_\_\_\_\_\_\_\_\_\_\_\_\_\_\_\_\_\_\_\_\_\_\_\_\_\_\_\_\_\_\_\_\_\_\_\_\_\_\_\_\_\_\_\_\_\_\_\_\_\_\_\_\_\_\_\_\_\_\_

\_\_\_\_\_\_\_\_\_\_\_\_\_\_\_\_\_\_\_\_\_\_\_\_\_\_\_\_\_\_\_\_\_\_\_\_\_\_\_\_\_\_\_\_\_\_\_\_\_\_\_\_\_\_\_\_\_\_\_\_\_\_\_\_\_\_\_\_\_\_\_\_\_\_\_\_\_\_\_\_\_\_\_\_\_\_\_\_\_\_\_\_\_\_\_\_\_\_\_\_\_\_\_

 $\_$  , and the set of the set of the set of the set of the set of the set of the set of the set of the set of the set of the set of the set of the set of the set of the set of the set of the set of the set of the set of th

 $(2 \text{ marks})$ 

(b) A typical neutron-absorption reaction of boron is shown below:

$$
^{10}_{5}B + ^{1}_{0}n \rightarrow ^{7}_{3}Li + ^{4}_{2}He.
$$

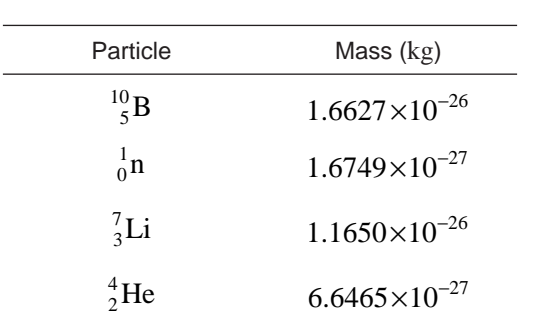

The masses of the particles involved in the reaction are shown in the table below:

Determine the amount of energy released in this nuclear reaction. Give your answer in MeV.

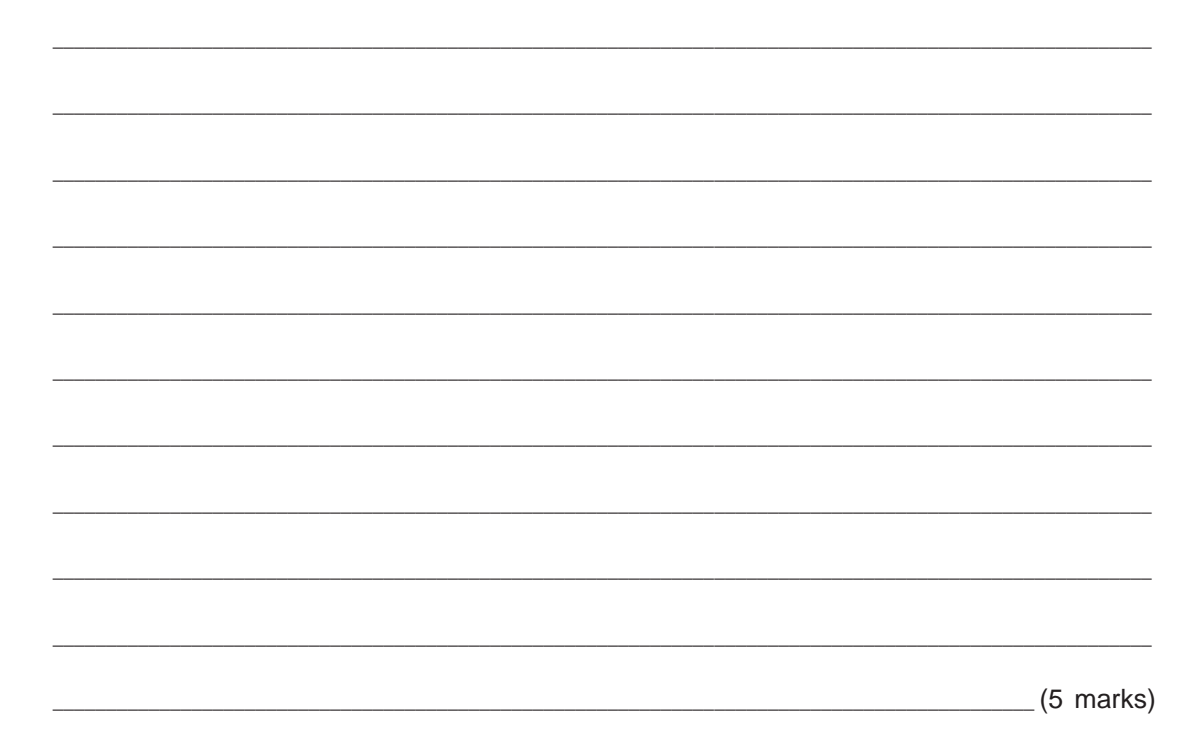

- 27. A stationary radium nucleus decays to the radon nucleus  $^{222}_{86}$ Rn by alpha decay.
	- (a) Balance the decay reaction below by writing the atomic and mass numbers of the radium nucleus and the alpha particle.

 $Ra \rightarrow \frac{222}{86}Rn + \alpha$ 

(3 marks) (b) The alpha decay of radium to radon can be shown on the diagram below: energy released in reaction radon excited state radon ground state 4.785 MeV 0.186 MeV 0 MeV (i) Determine the maximum kinetic energy emitted in the alpha decay of radium to radon. Give your answer in MeV. \_\_\_\_\_\_\_\_\_\_\_\_\_\_\_\_\_\_\_\_\_\_\_\_\_\_\_\_\_\_\_\_\_\_\_\_\_\_\_\_\_\_\_\_\_\_\_\_\_\_\_\_\_\_\_\_\_\_\_\_\_\_\_\_\_\_\_\_\_\_\_\_\_\_\_\_\_\_\_\_\_\_\_\_\_\_\_\_ (1 mark) (ii) Determine the maximum-energy gamma photon that can be emitted after the alpha decay of radium to radon. Give your answer in MeV. \_\_\_\_\_\_\_\_\_\_\_\_\_\_\_\_\_\_\_\_\_\_\_\_\_\_\_\_\_\_\_\_\_\_\_\_\_\_\_\_\_\_\_\_\_\_\_\_\_\_\_\_\_\_\_\_\_\_\_\_\_\_\_\_\_\_\_\_\_\_\_\_\_\_\_\_\_\_\_\_\_\_\_\_\_\_\_\_ (1 mark)

www.theallpapers.com

28. Using the properties of the strong nuclear force and the electrostatic force between nuclei, explain why high kinetic energies are needed for fusion to occur.

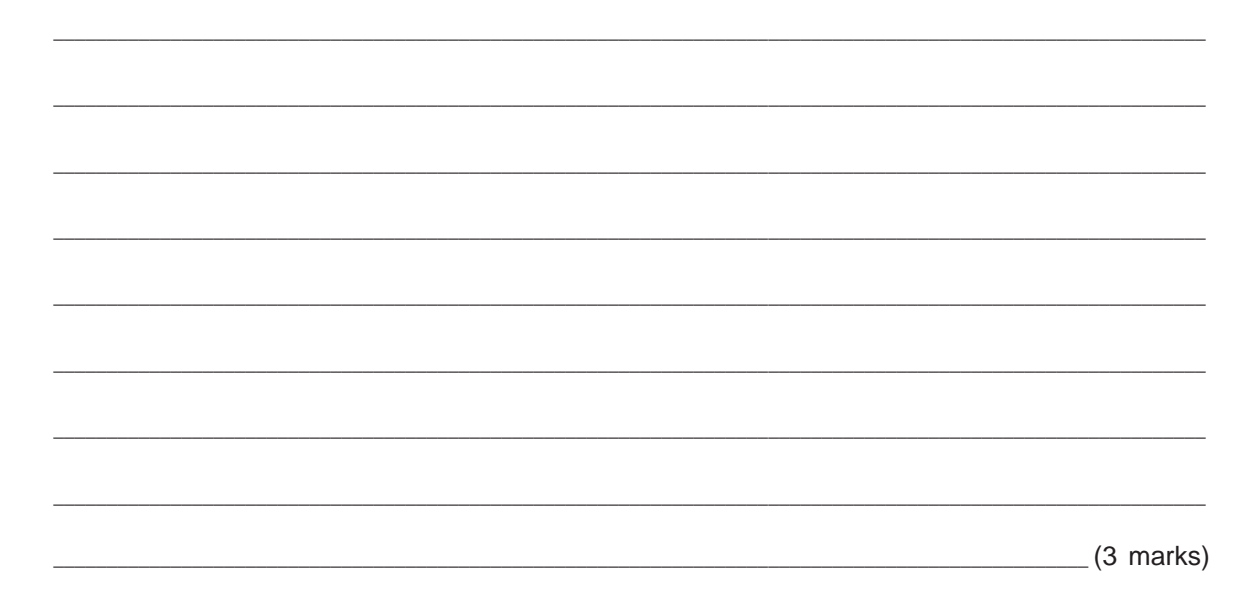

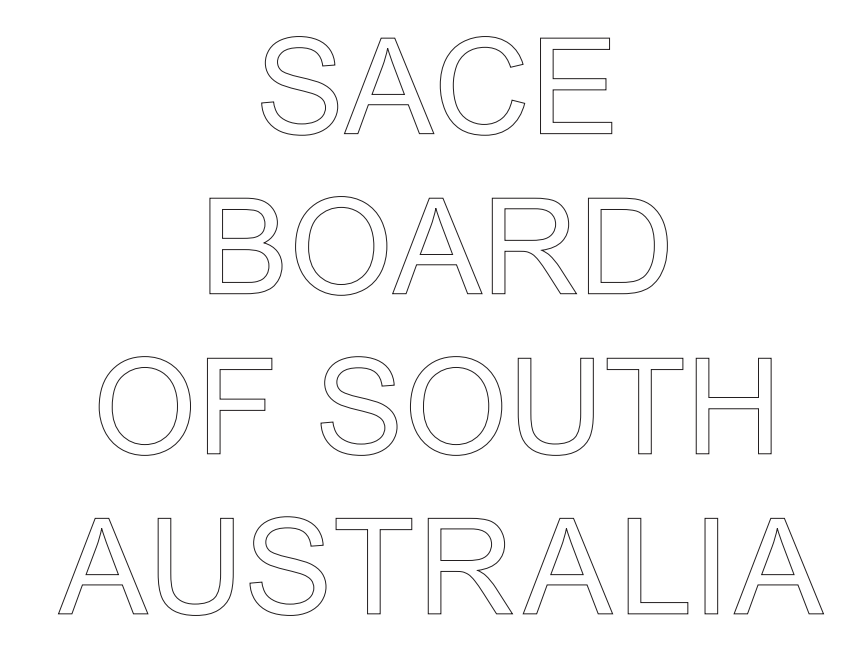

29. The photograph below shows a sonometer. A metal wire (similar to a guitar string) is held taut on the sonometer by suspended masses. The wire vibrates when it is plucked.

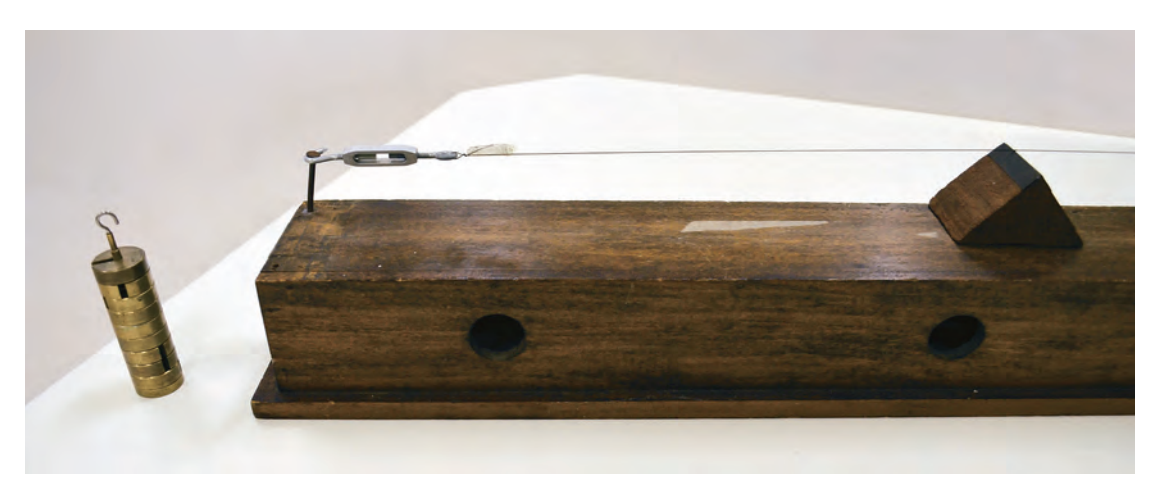

Students conduct an experiment, using a sonometer. The tension in the wire is varied by increasing the mass that is suspended from one end of the wire. The lowest frequency of the vibrating wire is measured (in hertz), using an appropriate app (application) on a smartphone, as shown in the photograph on the right.

The length of the wire is held constant at  $L = 0.325$  m during the experiment.

Research undertaken by the students before conducting the experiment revealed the expected relationship between the frequency  $(f,$  in hertz) and the mass  $(m,$  in kilograms) to be

$$
f^2 = \frac{mg}{4\rho L^2},
$$

where  $\rho$  is the linear density of the wire (in kg m<sup>-1</sup>) and *g* is the acceleration due to gravity.

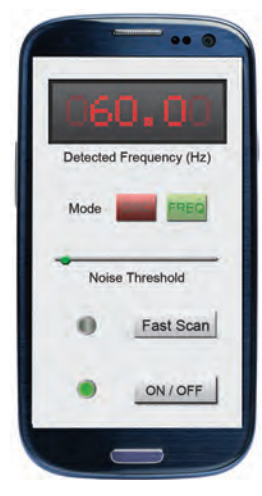

*Source*: Adapted from © Lenta/Dreamstime.com

(a) Write in the boxes below to show which quantities should be plotted on the horizontal axis and the vertical axis so that, when graphed, the data will give the expected linear relationship between the independent and dependent variables in the experiment.

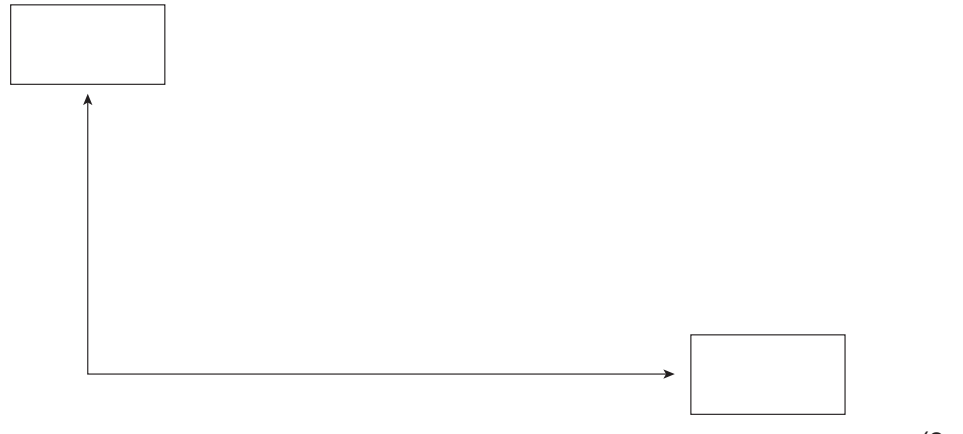

(2 marks)

(b) The data recorded by the students are shown below:

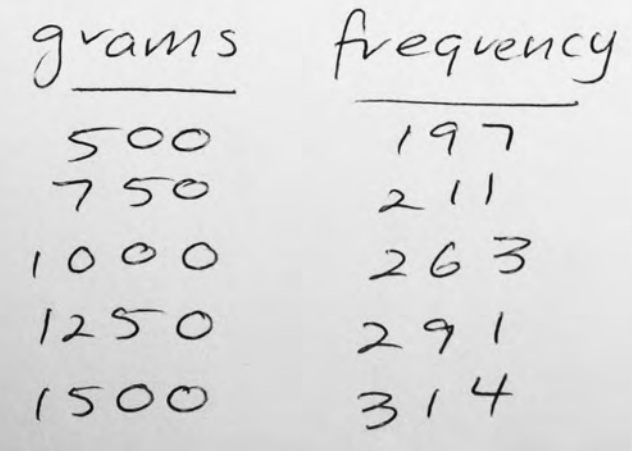

Present the data collected in the experiment, and any values calculated from the data, in a table to enable you to draw the graph described in part (a) on page 17.

(3 marks)

(c) *On the page opposite*, plot the data and draw a line of best fit. (6 marks)

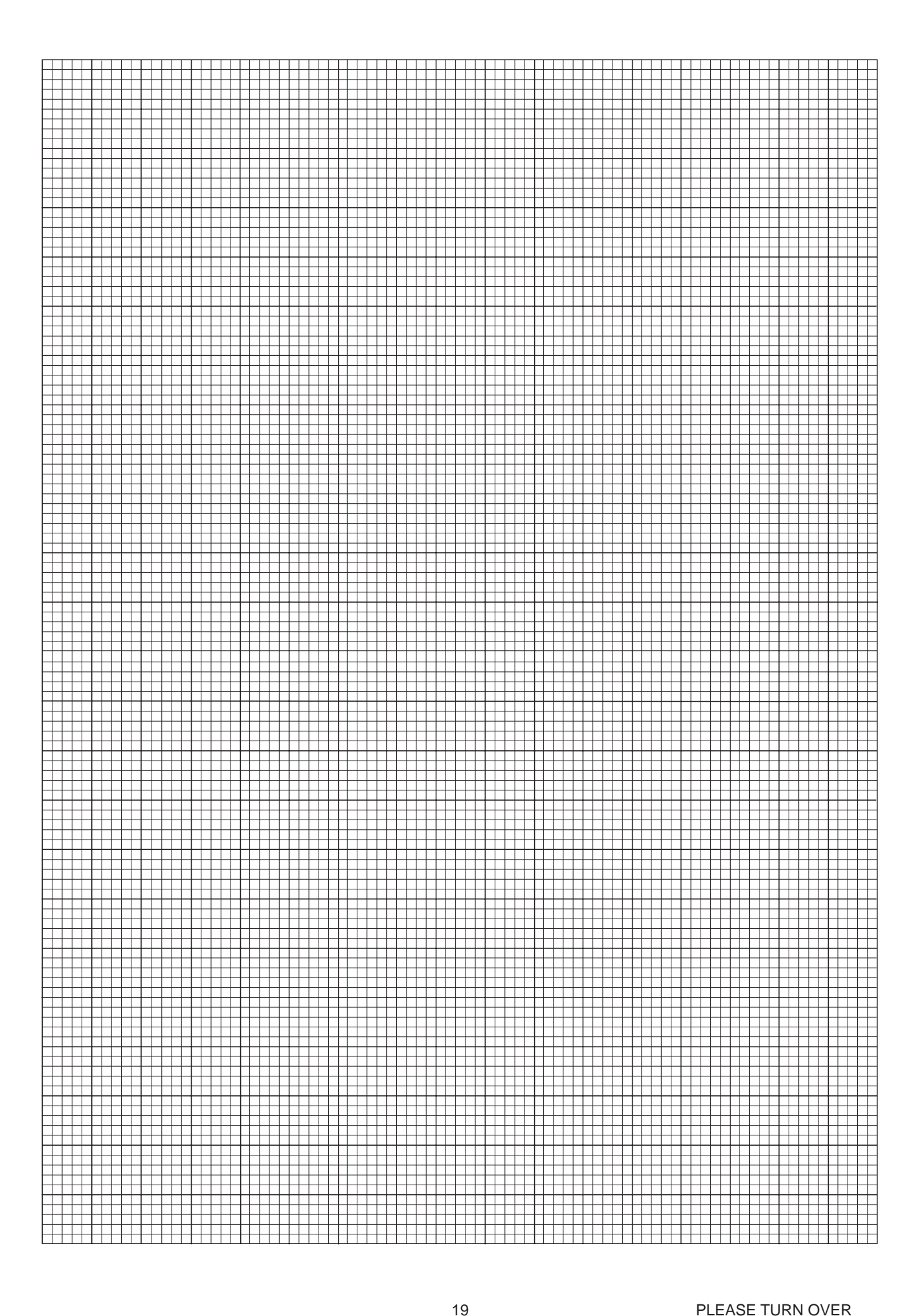

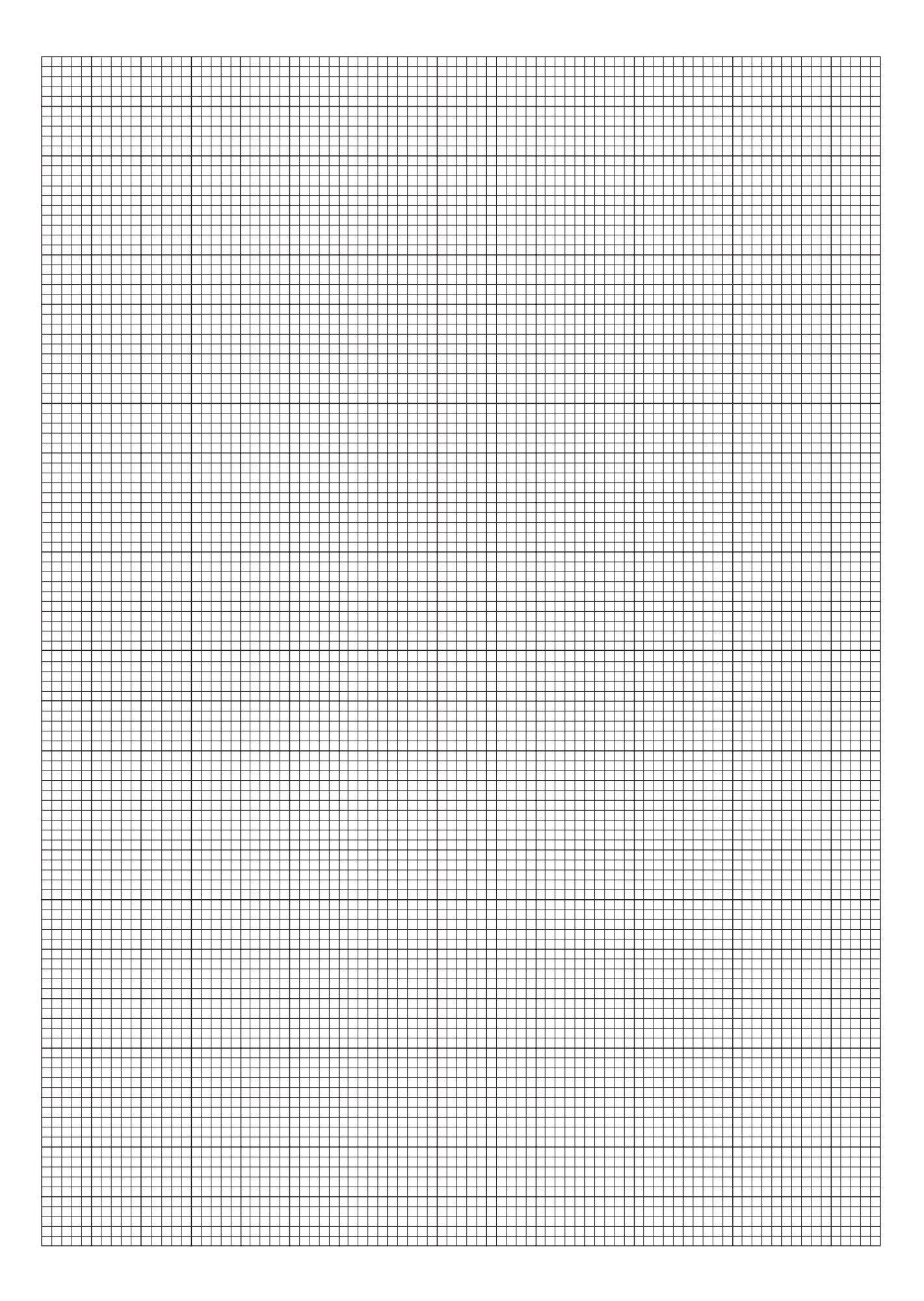

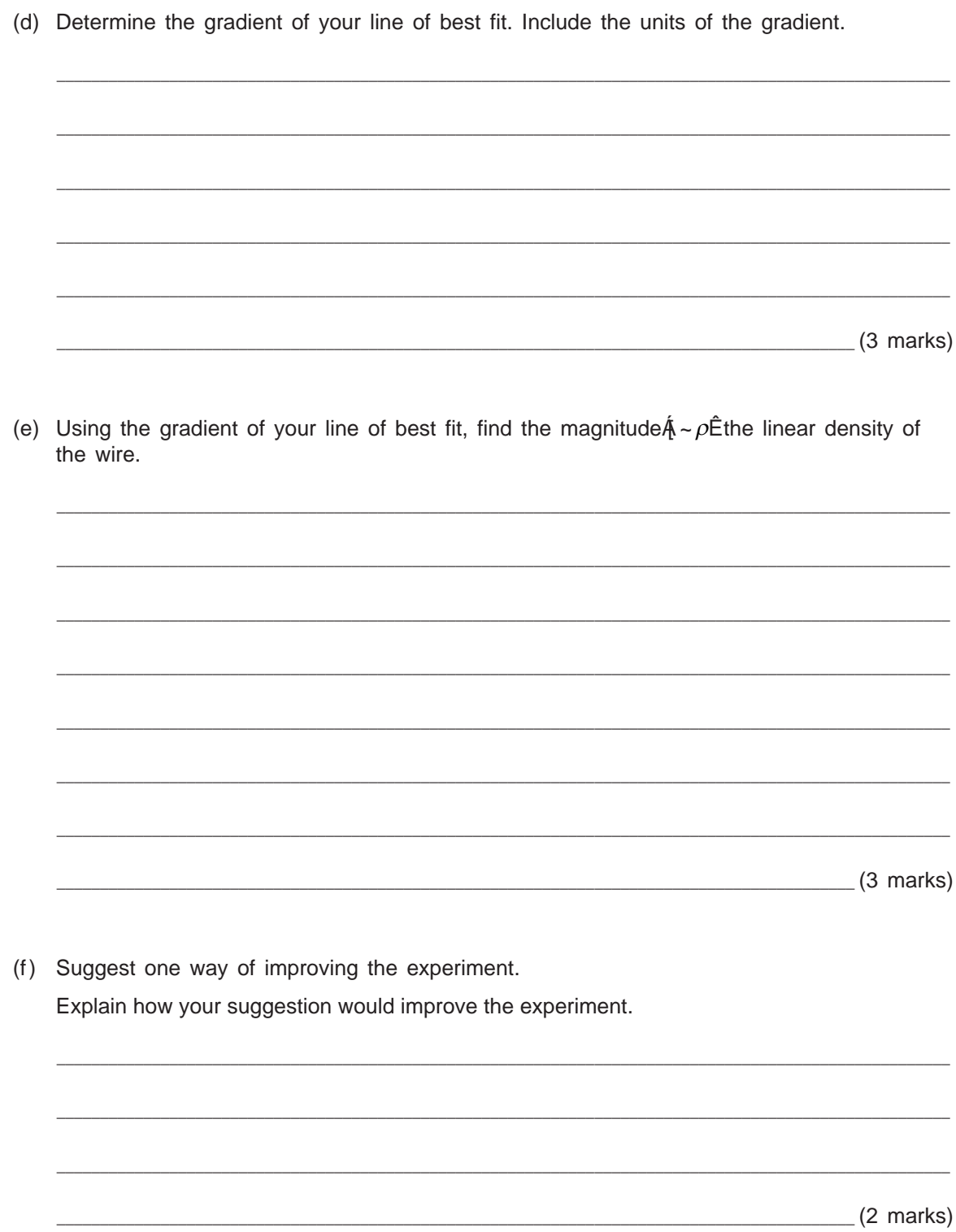

You may write on this page if you need more space to finish your answers to Part 2 of Section A. Make sure to label each answer carefully (e.g. 19(a) continued).

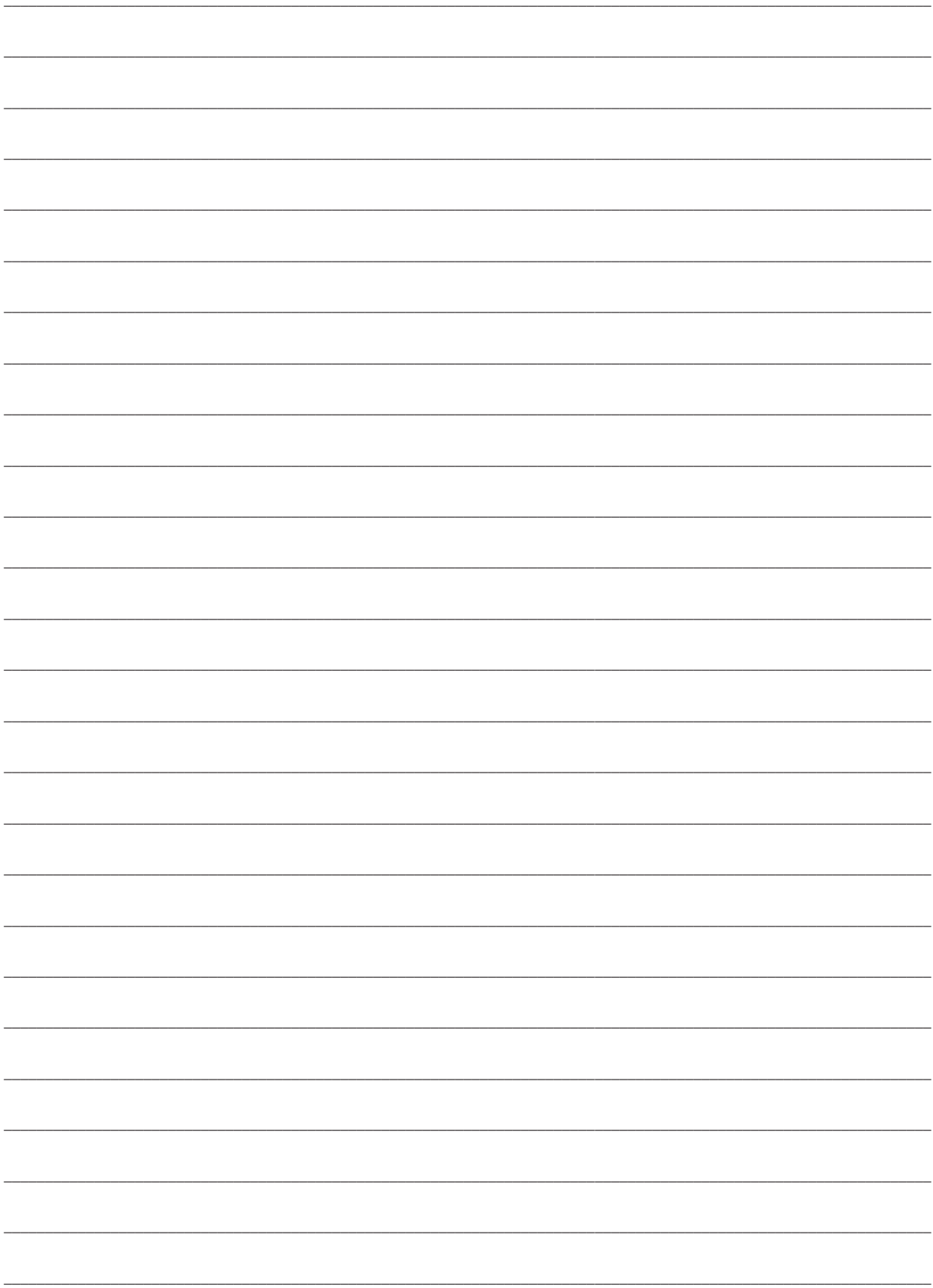

© SACE Board of South Australia 2013

www.theallpapers.com

www.theallpapers.com

![](_page_52_Picture_0.jpeg)

![](_page_52_Picture_1.jpeg)

## External Examination 2013

# **2013 PHYSICS**

![](_page_52_Figure_4.jpeg)

**Tuesday 12 November: 1.30 p.m.**

# **Section B**

*Write your answers to Section B in this question booklet.*

![](_page_53_Picture_0.jpeg)

# **SECTION B** (Questions 30 and 31)

## (30 marks)

*Questions 30 and 31 are extended-response questions. Answer both questions.*

- *Write your answers in this question booklet:*
- Question 30, on pages 4 and 5, is worth 16 marks.
- Question 31, on pages 6 and 7, is worth 14 marks.

- In answering these questions, you should:
- communicate your knowledge clearly and concisely
- use physics terms correctly
- present information in an organised and logical sequence
- include only information that is related to the question.

You may use clearly labelled diagrams that are related to your answers.

- 30. Two balls are launched with the same initial velocity, at an angle  $\theta$  above the horizontal, as shown in the diagram below. If different forces of air resistance act on the balls, the motion of the balls will be different.
	- Identify two properties of the balls that affect the size of the forces of air resistance, and describe how each of these properties affects the forces of air resistance.
	- Explain the effect that air resistance has on the time the balls take to reach their maximum height.

 $\theta$  $(16$  marks)

![](_page_56_Picture_10.jpeg)

31. Alpha, beta, and gamma radiations can be identified by the paths they take in a uniform magnetic field.

• Explain how the features of the different paths allow the different radiations to be identified.  $(14 marks)$ 

![](_page_57_Picture_2.jpeg)

![](_page_58_Picture_10.jpeg)

You may write on this page if you need more space to finish your answers to Questions 30 and 31. Make sure to label each answer carefully (e.g. 31 continued).

![](_page_59_Picture_13.jpeg)

© SACE Board of South Australia 2013